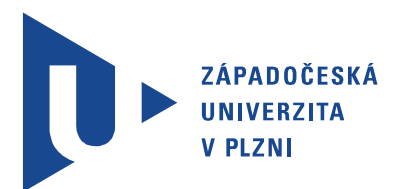

Fakulta elektrotechnická Katedra aplikované elektroniky a telekomunikací

# Bakalářská práce

Řídicí jednotka kolejových úseků pro modelovou železnici

Autor práce: Ondřej Malena Vedoucí práce: Ing. Jiří Žahour Plzeň 2018

#### ZÁPADOČESKÁ UNIVERZITA V PLZNI Fakulta elektrotechnická Akademický rok: 2017/2018

## ZADÁNÍ BAKALÁŘSKÉ PRÁCE

(PROJEKTU, UMĚLECKÉHO DÍLA, UMĚLECKÉHO VÝKONU)

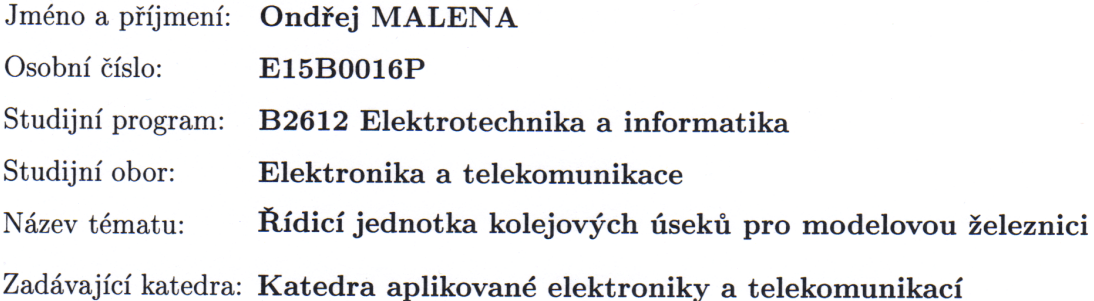

#### Zásady pro vypracování:

Vytvořte řídicí jednotku kolejových úseků pro modelovou železnici, jejímž hlavním úkolem bude modulace řídicího signálu pro lokomotivy na napájecí napětí a detekce obsazení jednotlivých úseků.

- 1. Stručně popište princip funkce modelové železnice. Navrhněte a popište možné způsoby detekce obsazení kolejových úseků.
- 2. Navrhněte obvodové zapojení řídicí jednotky.
- 3. Vyrobte prototyp řídicí jednotky.
- 4. Naprogramujte příslušný firmware. Přehledně popište způsob komunikace s nadřazeným systémem.

Rozsah grafických prací: podle doporučení vedoucího Rozsah kvalifikační práce:  $30 - 40$  stran Forma zpracování bakalářské práce: tištěná/elektronická Seznam odborné literatury:

Student si vhodnou literaturu vyhledá v dostupných pramenech podle doporučení vedoucího práce.

Vedoucí bakalářské práce:

Ing. Jiří Žahour Katedra aplikované elektroniky a telekomunikací

Datum zadání bakalářské práce: 10. října 2017 Termín odevzdání bakalářské práce: 7. června 2018

Doc. Ing. Jiří Hammerbauer, Ph.D. děkan

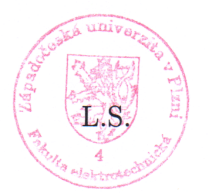

Doc. Dr. Ing. Vjačeslav Georgiev vedoucí katedry

V Plzni dne 10. října 2017

# Abstrakt

V této bakalářské práci jsou nejprve popsány způsoby řízení modelové železnice a je uveden rozbor metod sloužících k detekci obsazení kolejových úseků. Dále je věnována pozornost vývoji hardwaru řídicí jednotky kolejových úseků, sloužící jednak jako zesilovač DCC signálu a také jako detektor obsazení jednotlivých kolejových úseků. Detekce je uskutečněna na principu měření úbytku napětí na rezistoru. Poté je uveden popis firmwaru mikrokontroléru a objasněna komunikace s nadřazeným systémem po sběrnici CAN. Také je ověřena správná funkce navrženého zařízení. Závěrem jsou zhodnoceny klady a zápory vytvořeného zařízení.

## Klíčová slova

modelová železnice, detekce obsazení kolejových úseků, měření proudu, zesilovač, DCC, CAN

# Abstract

Malena, Ondřej. Rail segments control unit for the model railroad [Řídicí jednotka kolejových úseků pro modelovou železnici]. Pilsen, 2018. Bachelor thesis (in Czech). University of West Bohemia. Faculty of Electrical Engineering. Department of Applied Electronics and Telecommunications. Supervisor: Jiří Žahour

In this bachelor thesis the methods of model railway controlling are described and an analysis of the methods used for track occupancy detection is presented. In addition, attention is paid to the development of hardware of the rail segments control unit, serving both as a DCC signal amplifier and as a track occupancy detector. The detection is realized on principle of measuring the voltage drop across the resistor. Then, a microcontroller firmware description is stated and the communication with the parent system over CAN bus is explained. Also, the proper functionality of the proposed device is verified. Finally, the pros and cons of the created device are evaluated.

### Keywords

model railroad, block occupancy detection, current sensing, amplifier, DCC, CAN

## Prohlášení

Předkládám tímto k posouzení a obhajobě bakalářskou práci, zpracovanou na závěr studia na Fakultě elektrotechnické Západočeské univerzity v Plzni.

Prohlašuji, že jsem svou závěrečnou práci vypracoval samostatně pod vedením vedoucího bakalářské práce a s použitím odborné literatury a dalších informačních zdrojů, které jsou všechny citovány v práci a uvedeny v seznamu literatury na konci práce. Jako autor uvedené bakalářské práce dále prohlašuji, že v souvislosti s vytvořením této závěrečné práce jsem neporušil autorská práva třetích osob, zejména jsem nezasáhl nedovoleným způsobem do cizích autorských práv osobnostních a jsem si plně vědom následků porušení ustanovení *§* 11 a následujících autorského zákona č. 121/2000 Sb., včetně možných trestněprávních důsledků vyplývajících z ustanovení *§* 270 trestního zákona č. 40/2009 Sb.

Také prohlašuji, že veškerý software, použitý při řešení této bakalářské práce, je legální.

V Plzni dne 10. května 2018

Ondřej Malena

. . . . . . . . . . . . . . . . . . . . . . . . . . . . . . . . . . . . . .

Podpis

## Poděkování

Děkuji Ing. Jiřímu Žahourovi za vedení, pomoc a za rady při vypracování této bakalářské práce. Mé poděkování patří též Ing. Ondřeji Lufinkovi za pomoc při návrhu zapojení a programování.

# Obsah

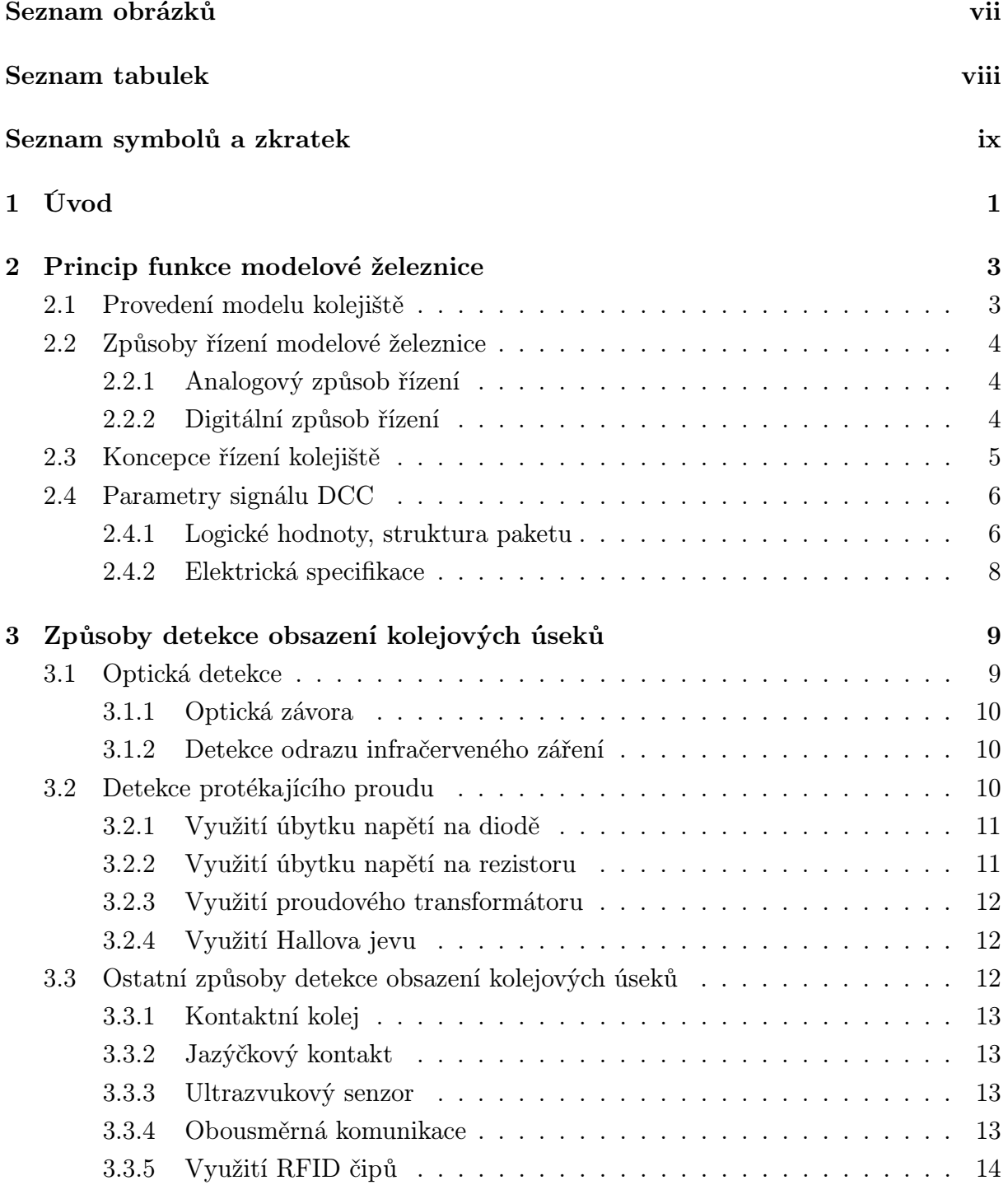

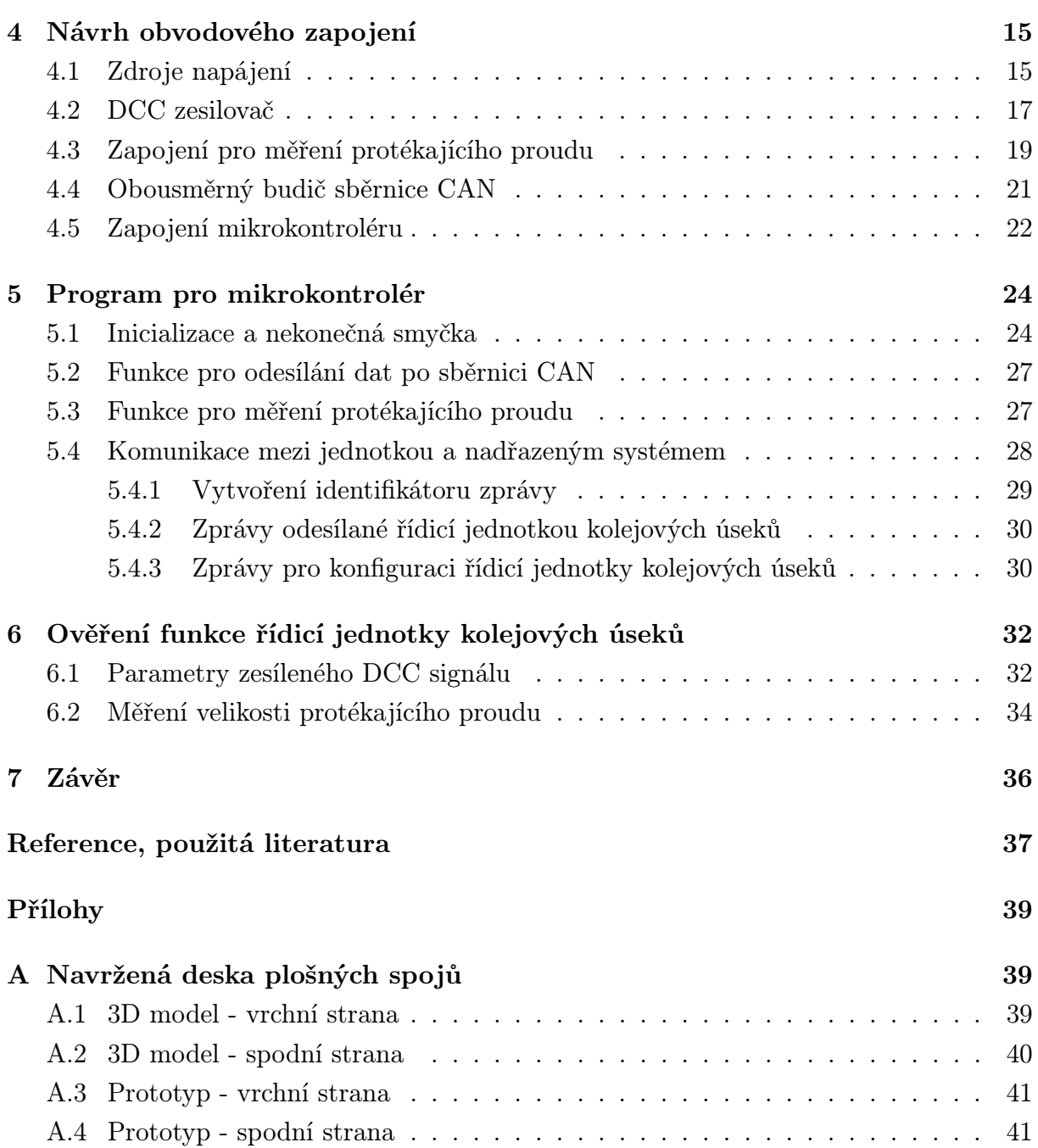

# Seznam obrázků

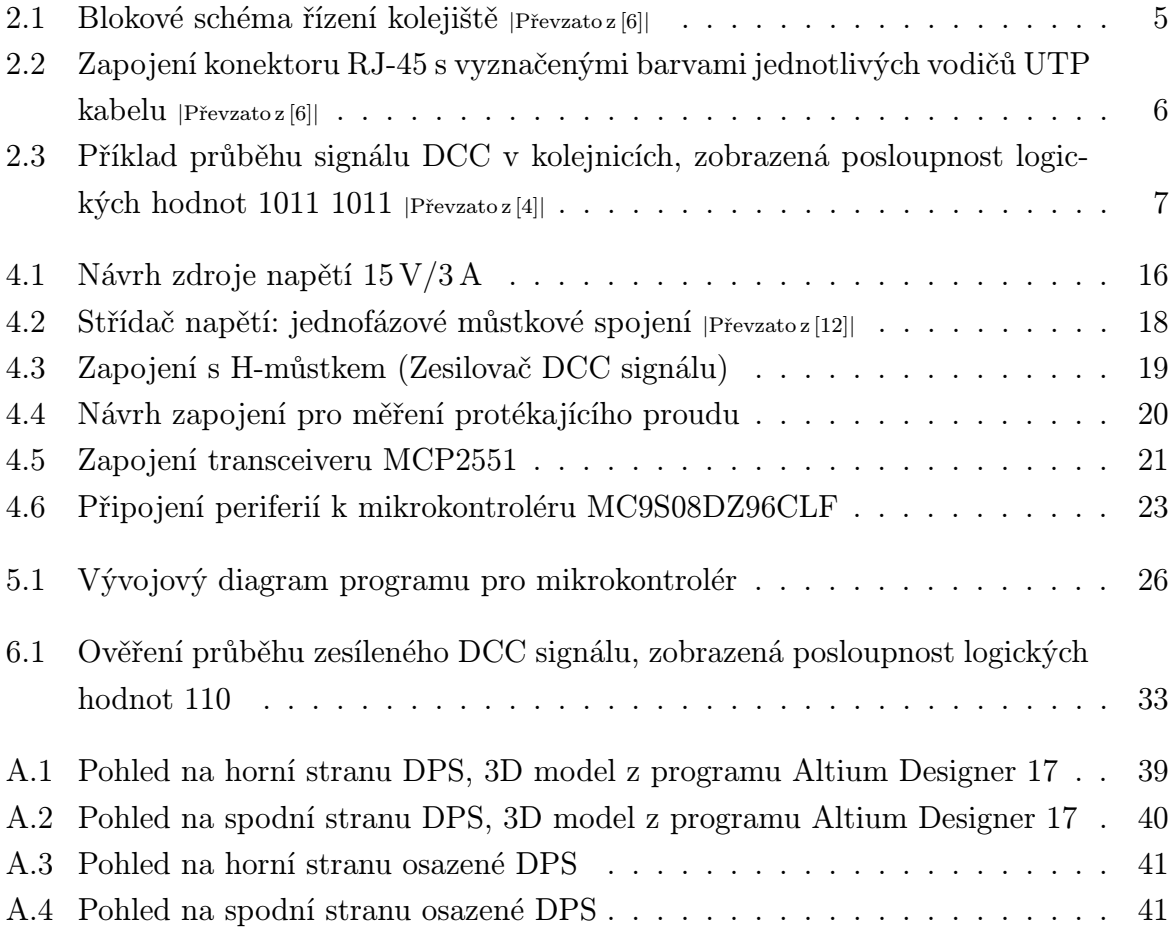

# Seznam tabulek

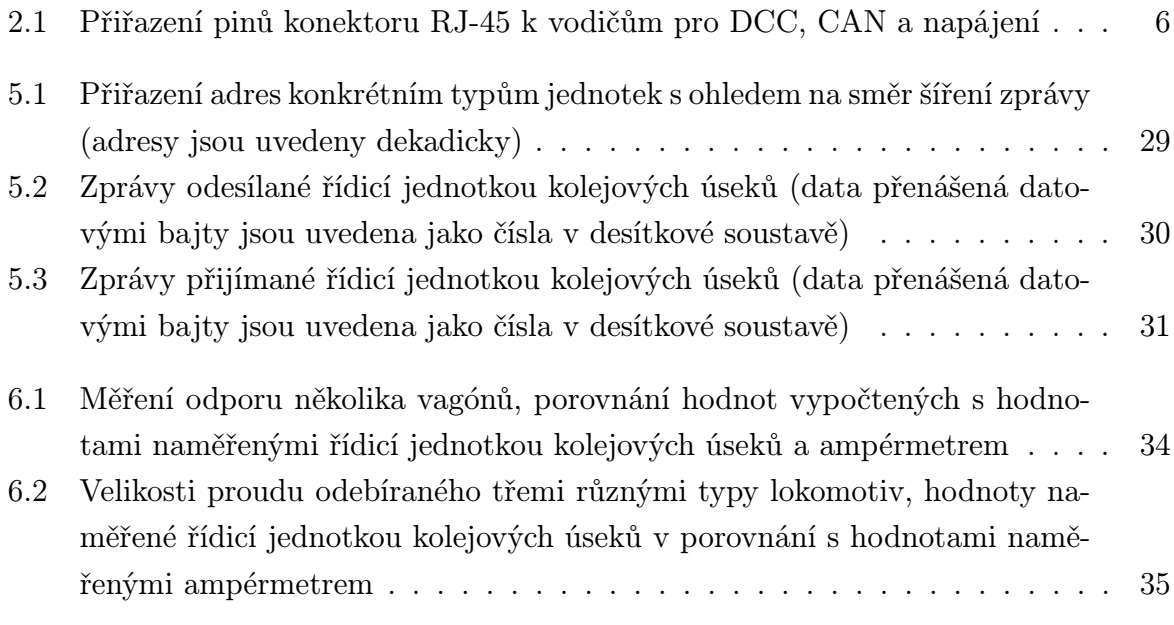

# Seznam symbolů a zkratek

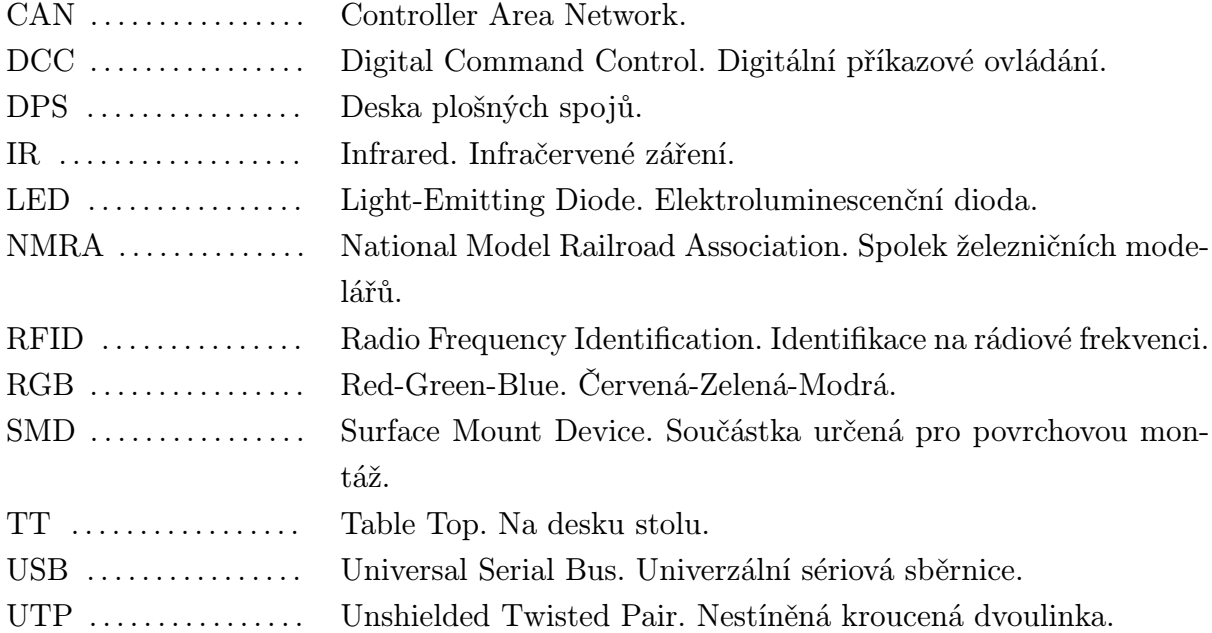

# 1

# Úvod

Cílem této bakalářské práce bylo realizovat řídicí jednotku kolejových úseků pro modelovou železnici. Hlavním úkolem jednotky je zesílit DCC signál sloužící k ovládání lokomotiv. Po zesílení DCC signálu na dostatečnou výkonovou úroveň je možné tímto signálem nejen lokomotivy řídit, ale také napájet. Dále je potřeba jednotkou diagnostikovat obsazení jednotlivých kolejových úseků a informovat o tomto stavu nadřazený systém – řídicí počítač. Komunikace mezi jednotkou a řídicím počítačem je zprostředkována pomocí sběrnice CAN.

Důvodem pro vznik práce bylo obnovení funkčnosti modelového kolejiště, které se nachází v 5. patře Fakulty elektrotechnické Západočeské univerzity v Plzni. Jedním z kroků, které vedou k obnově provozu modelového kolejiště, je právě tvorba řídicí jednotky kolejových úseků. Hlavní myšlenkou bylo rozdělit celý systém řízení na jednotlivé bloky. Každý takový blok slouží k provádění jednodušších úkonů, např. ovládání výhybek či návěstidel. Zvýší se tak přehlednost celého zapojení, také se zjednoduší případné rozšiřování o další jednotky a budoucí úpravy či vylepšování. Na vylepšení celého projektu se mohou podílet další studenti, a to nejen v oblasti vývoje nových řídicích jednotek, ale také v oblasti programování počítačové aplikace. Prohloubí si tak své teoretické znalosti a uplatní je v praxi.

Zařízení, které by splňovalo všechny výše uvedené požadavky, nebylo nalezeno v nabídce žádného prodejce. Ani průzkum internetových diskuzí a amatérských webových stránek věnujících se této problematice nevedl přímo k nalezení uspokojivého řešení. Při průzkumu bylo zjištěno, že problematika zesílení DCC signálu a detekce obsazení kolejových úseků je řešena odděleně. Bez problému lze tedy zakoupit buď samostatný DCC zesilovač nebo jednotku pro detekci obsazení kolejových úseků a ty poté kombinovat. Avšak komunikaci po sběrnici CAN produkty nepodporovaly. Rozhodl jsem se tedy pro návrh vlastního zařízení. Při návrhu DCC zesilovače jsem se do jisté míry inspiroval článkem, ve kterém je popsáno zapojení zesilovače využívající H-můstek [1]. Při prohledávání dalších zdrojů bylo zjištěno, že H-můstek je vhodným a často používaným způsobem jak posílit DCC signál na dostatečnou výkonovou úroveň. Při hledání možností, jak detekovat obsazený kolejový úsek, byla nalezena celá řada řešení. Podrobný rozbor je uveden

#### v kapitole 3.

Řešení problému spočívalo ve zjištění dostupných metod detekce obsazení kolejových úseků a ve volbě vhodné metody, dále v návrhu zesilovače DCC signálu. Bylo nutné splnit požadavky na způsob komunikace mezi jednotlivými jednotkami, proto bylo zapojení doplněno mikrokontrolérem s rozhraním CAN. Následně bylo vytvořeno obvodové schéma celé jednotky, vyroben odpovídající plošný spoj, provedeno jeho osazení a oživení. Nakonec byl vytvořen program pro mikrokontrolér a ověřena funkčnost navrženého zařízení.

# Princip funkce modelové železnice

### 2.1 Provedení modelu kolejiště

"Plán kolejiště je koncipován jako dvojkolejná hlavní trať s provozem zabezpečeným tříznakým autoblokem spojujícím dvě nádraží. Návěstidla představují úplnou rychlostní soustavu, tj. hlavní návěstidla jsou osmisvětelná. Jedno nádraží (pracovně nazvané Karlštejn) umožňuje omezený nákladní provoz, druhé větší nádraží (pracovně Beroun) již má dostatek kolejí pro manipulaci s nákladními vlaky. Navíc obsahuje i lokomotivní depo pro zvýšení reálnosti drážního provozu. Z nádraží ještě vede jednokolejná vedlejší trať zabezpečená automatickým stavědlem do koncového nádraží (pracovně Lhota), které je situováno v jiné výškové rovině a představuje klasické podhorské nádraží v Čechách. Zde je běžný osobní a manipulační nákladní provoz. Navíc je do tohoto nádraží zaústěn nájezd na testovací okruh, což je jednoduchý ovál s kompletně odděleným napájením a řízením určeným pro zkoušky řídicí elektroniky i lokomotiv bez nebezpečí omezení či narušení hlavního provozu."[2] Jedná se o modelové kolejiště v měřítku TT, tzn. 1 : 120, rozchod kolejnic je 12 mm [3, s. 29].

Přivedení řídicích pokynů a napájení do lokomotivy je provedeno pomocí kontaktu dvojkolí s vodivými kolejnicemi. Kola dvojkolí jsou od sebe elektricky izolována. Lokomotiva je tedy k dalším systémům připojena pouze pomocí dvou vodičů. Jednotlivé úseky kolejí jsou ve vhodných místech rozděleny, např. před výhybkami. To znamená, že jednotlivé části kolejnic nejsou mezi sebou vzájemně elektricky vodivé. Díky tomuto rozdělení je možné zjistit, ve kterém úseku železnice se vlak nachází. Každá souprava totiž odebírá elektrický proud, a to i když se nepohybuje. Spotřeba je způsobena proudovým odběrem dekodéru lokomotivy, v případě vagónů je zajištěna zatěžovacími rezistory ve dvojkolích jednotlivých vozů. Místo rezistorů lze s výhodou použít elektricky vodivý lak s vysokým měrným odporem. Řídicí jednotka kolejových úseků detekuje proudový odběr konkrétního úseku a ohlásí úsek jako obsazený. V modelovém kolejišti je přibližně 300 kolejových úseků.

Dalšími prvky modelu, které je možno ovládat, jsou návěstidla, výhybky a točna.

### 2.2 Způsoby řízení modelové železnice

#### 2.2.1 Analogový způsob řízení

V případě analogového způsobu řízení je do kolejnic přiváděno stejnosměrné napětí. Uvnitř lokomotivy je umístěn stejnosměrný motor napájený tímto napětím. Regulace rychlosti, neboli otáček motoru, je zajištěna změnou velikosti napětí. S rostoucím napětím roste rychlost vlaku. Změna směru pohybu lokomotivy je zajištěna změnou polarity v kolejnicích. Přivedení kladného napětí na pravou kolejnici (z pohledu lokomotivy) způsobí pohyb vpřed [4].

Analogové řízení s sebou nese řadu nevýhod. První nevýhodou je, že není možné ovládat více lokomotiv na stejném úseku trati nezávisle na sobě. V tomto případě se po přivedení napětí dají do pohybu všechny lokomotivy na daném úseku a nelze tak předejít srážkám. Možným řešením je rozdělit trať do více úseků a každý spravovat jednotlivě (tzv. blokové řízení). Úseky jsou od sebe elektricky izolované. Přivedení napětí na konkrétní úsek rozpohybuje vlak. Pro automatizované ovládání je nutné navrhnout systém tak, aby při jízdě vlaku připojoval následující úsek ke zdroji napětí a úsek uvolněný po přejetí soupravy od zdroje odpojil. Tak je zpřístupněno využití neobsazených bloků pro jiné soupravy. Pro jednoduchá kolejiště je možno tento systém realizovat pomocí několika relé. V případě složitějších kolejišť to již není úplně jednoduchý úkol. Jeden úsek by tak měl být obsazen pouze jednou lokomotivou, jinak nelze předejít riziku srážek.

Jiným řešením může být zavedení trojkolejného systému. Mezi dvě stávající kolejnice je přidána třetí. Tento systém umožňuje nezávislé řízení dvou vlaků na jednom izolovaném bloku kolejiště [5, s. 47].

Další nevýhodou analogového způsobu řízení je, že není možné ovládat prvky související s řízením provozu na kolejišti. Ovládání návěstidel nebo výhybek musí být uskutečněno za použití dalších vodičů, nezávisle na řízení vlaků.

#### 2.2.2 Digitální způsob řízení

Na rozdíl od analogového způsobu se u digitálního způsobu řízení využívá konstantní amplituda napětí. Informace je zakódována změnou polarity napětí v kolejnicích a dobou trvání mezi těmito změnami (DCC signál). Signál musí být zesílený na dostatečnou výkonovou úroveň, protože je po usměrnění používán k napájení připojených zařízení. Připojenými zařízeními mohou být nejen lokomotivy, ale také je možno DCC signálem ovládat výhybky, návěstidla a další příslušenství. Každé připojené zařízení obsahuje dekodér, který z DCC paketu vyčte adresu. V případě shody adresy v DCC paketu a adresy dekodéru se provede akce podle obsahu datového bajtu. Podrobnější popis je uveden v 2.4.1. Dekodér je typicky realizován jako jednočipový mikropočítač.

Signál se tedy šíří pouze pomocí dvou vodičů, případně dvou kolejnic. To vede k významné úspoře materiálu, navíc se zapojení stává přehlednějším. Jednotlivé úseky kolejí nemusí být mezi sebou izolovány. Díky adresování je spolehlivě zajištěn provoz více lokomotiv na jednom kolejovém úseku. Konkrétní lokomotiva se pohybuje pouze po přijetí datového paketu se svou adresou a příslušnou instrukcí. Každé další zařízení se do systému připojuje paralelně ke dvěma vodičům s DCC signálem.

Problém nastává v případě potřeby určit polohu soupravy na kolejišti. Toho lze dosáhnout různými způsoby, které jsou popsané v kapitole 3.

## 2.3 Koncepce řízení kolejiště

Struktura řízení kolejiště je uvedena na obrázku 2.1. Systém je rozdělen na jednodušší prvky, každý prvek je řízen a diagnostikován pomocí sběrnice CAN. Prvky jsou propojeny standardním osmižilovým kabelem UTP.

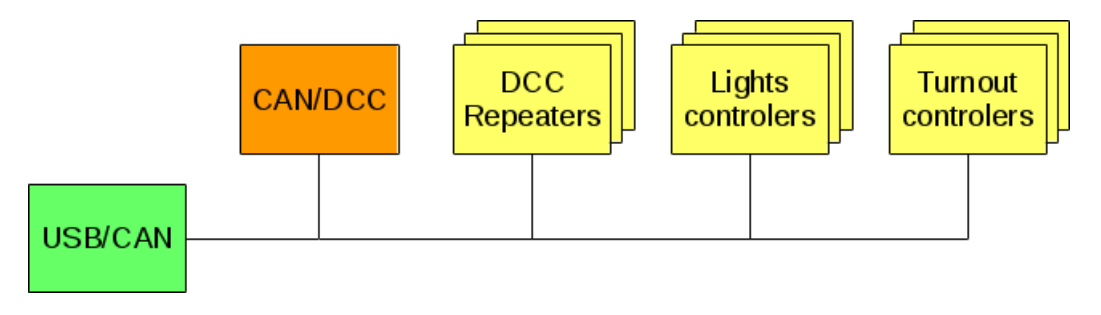

Obr. 2.1: Blokové schéma řízení kolejiště *<sup>|</sup>*Převzato z [6]*<sup>|</sup>*

Blok USB/CAN je realizován převodníkem z rozhraní USB na sběrnici CAN, který je připojen k řídicímu počítači. Případně se lze obejít bez řídicího počítače a řízení celého systému provádět pomocí mikrokontroléru připojeného přímo na sběrnici CAN, nebo použít jednodeskový počítač Raspberry PI s rozšiřujícím modulem pro CAN BUS [6].

Blok CAN/DCC slouží k vytvoření DCC signálu pro lokomotivy. Je tvořen jednotkou, která přijímá instrukce od nadřazeného počítače a převádí je na zmiňovaný DCC signál. K provozu kolejiště stačí jediná tato jednotka, signál DCC je společný pro všechny úseky kolejiště. Před přivedením signálu přímo do kolejí je nutné signál zesílit na dostatečnou výkonovou úroveň. O to se starají bloky DCC Repeaters - opakovače DCC signálu. Zároveň tyto opakovače slouží k měření proudového odběru úseků a zpětnému ohlášení stavu úseků do počítače. Předmětem této bakalářské práce je vývoj tohoto bloku. Pro provoz celého kolejiště je zapotřebí větší množství těchto opakovačů, jejich počet závisí na počtu jednotlivých úseků. Opakovače ke své funkci potřebují přijímat DCC signál od generátoru CAN/DCC.

Blok Lights controllers slouží ke kontrole světelných signálů návěstidel. Na rozdíl od systémů komunikujících pouze pomocí signálu DCC je v tomto případě použita komunikace po sběrnici CAN. Zjednoduší se tak nároky na generátor DCC signálu – ten je používán výhradně pro řízení lokomotiv. Tato jednotka byla sdružena s jednotkou kontrolující výhybky – Turnout controllers. V současné době je navrženo obvodové zapojení,

ale není vytvořen příslušný software pro mikrokontrolér. Dalším blokem je jednotka řízení točny.

Využití vodičů kabelu UTP je uvedeno v tabulce 2.1. Piny 1 a 2 jsou vyhrazeny pro připojení sběrnice CAN, po které probíhá komunikace mezi řídicím PC a připojenými jednotkami. Piny 3 a 5 slouží k připojení napájecího napětí +24 V, piny 4 a 6 pro nulový potenciál. Poslední dvojice pinů nese signál DCC (obr. 2.2). Veškeré potřebné propojení mezi řídicím počítačem a jednotkami je zajištěno pomocí jediného kabelu.

| Číslo pinu | Signál             |
|------------|--------------------|
| 1          | CAN_H              |
| 2          | CAN <sub>-</sub> L |
| 3          | $+24\,\mathrm{V}$  |
| 4          | GND                |
| 5          | $+24\,\mathrm{V}$  |
| 6          | GND <sub>-</sub> H |
| 7          | $DCC +$            |
| X          | $DCC -$            |

Tab. 2.1: Přiřazení pinů konektoru RJ-45 k vodičům pro DCC, CAN a napájení

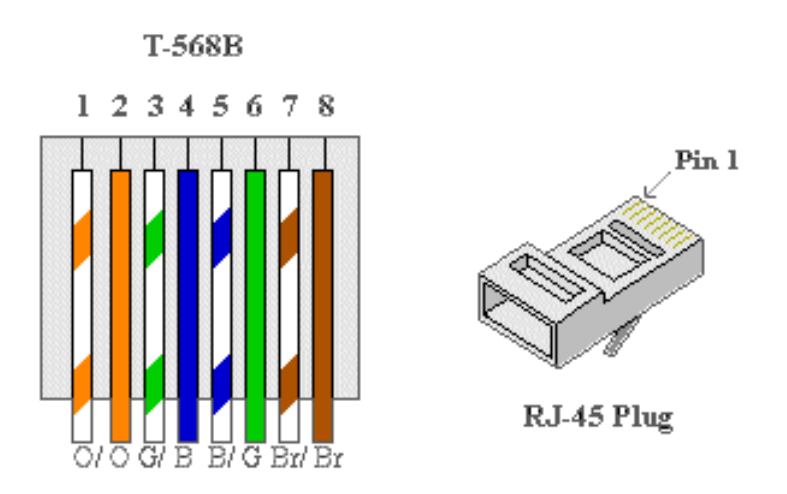

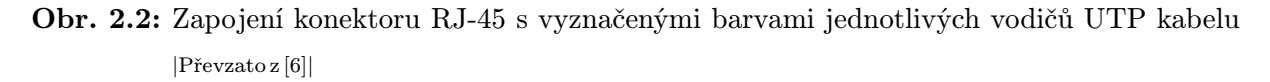

## 2.4 Parametry signálu DCC

#### 2.4.1 Logické hodnoty, struktura paketu

Jedná se o signál digitálního příkazového řízení. Spojení s dekodérem lokomotivy je zajištěno pouze pomocí kolejnic - dvou vodičů. Signál je symetrický, tudíž v případě otočení lokomotivy na kolejích nedojde k poškození jeho logiky. K vyjádření logických hodnot je využito přepínání v čase. Logická 1 je vyjádřena jako kladný signál v pravé kolejnici po dobu 58 *µ*s (norma dovoluje rozsah 55 až 61 *µ*s na straně generátoru DCC signálu, na straně DCC dekodéru je rozsah 52 až 64 *µ*s) a následně kladný signál v levé kolejnici také po dobu 58 *µ*s. Druhá kolejnice je po tuto dobu uzemněna. Logická 0 je vytvořena jako kladný signál v pravé kolejnici po dobu rovnou nebo větší než 100 *µ*s (přesněji 95 až 9 900 *µ*s) a následně kladný signál v levé kolejnici po dobu 100 *µ*s (i zde platí rozsah 95  $a\check{z}$  9 900  $\mu$ s) [4].

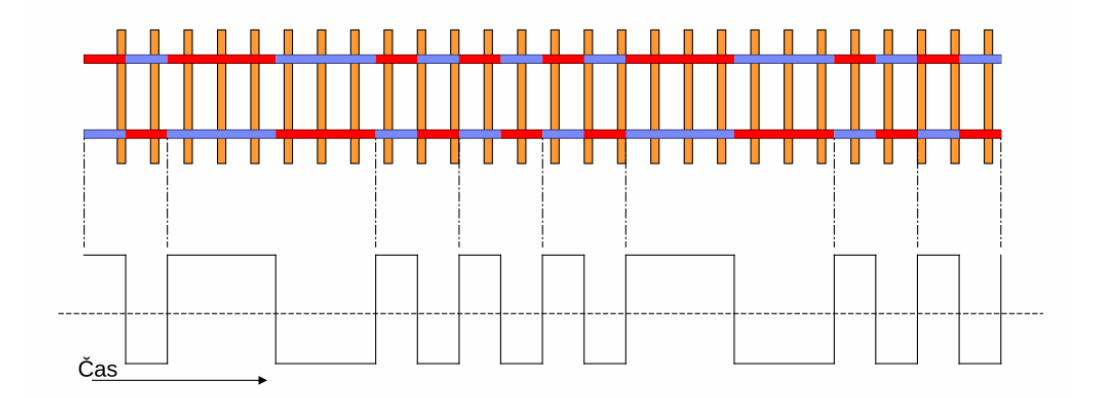

Obr. 2.3: Příklad průběhu signálu DCC v kolejnicích, zobrazená posloupnost logických hodnot 1011 1011 *<sup>|</sup>*Převzato z [4]*<sup>|</sup>*

Velký rozsah logické 0 slouží k zachování zpětné kompatibility DCC signálu s analogovými lokomotivami. Pokud by první část signálu pro logickou 0 trvala déle než druhá část, dojde k přenosu stejnosměrné složky. Pravá kolejnice se z pohledu analogové lokomotivy jeví jako kladná, lokomotiva se rozjede směrem dopředu. Prodloužením doby trvání první části logické 0 a zkrácením druhé části lze dosáhnout vyšší střední hodnoty napětí, je tedy možné měnit rychlost. Změny směru se docílí opačným postupem. Prodlouží se druhý interval logické nuly, levá kolejnice se bude jevit jako kladnější a lokomotiva pojede směrem vzad. Od požadavku souběžného provozu analogových a digitálních lokomotiv se v současné době upouští. Zachování zpětné kompatibility snižuje přenosovou rychlost dat, to může být problematické v případě rozsáhlého kolejiště s mnoha připojenými dekodéry [4]. Použití prodloužené logické 0 v našem modelu nepředpokládám, jelikož všechny lokomotivy jsou digitální.

Z jednotlivých logických jedniček a nul je složen DCC paket. Paket začíná posloupností více jak deseti logických 1, poté následuje bit s logickou hodnotou 0, bit začátku paketu. Za ním následuje první osmibitový bajt, obsahující adresu cílového dekodéru. Dále separační bit s logickou hodnotou 0. Následuje prostor pro maximálně 6 datových bajtů, za každým datovým bajtem je vložen jeden bit s logickou hodnotou 0. Poslední částí paketu je bajt pro rozpoznání chyb. Je vytvořen jako exkluzivní součet všech předcházejících bajtů v paketu. Paket je ukončen jedním bitem s logickou hodnotou 1.

#### 2.4.2 Elektrická specifikace

Signál vytvořený DCC generátorem je vedený do DCC zesilovače a následně do kolejnic. Podle normy musí celý systém fungovat již při amplitudě výstupního napětí o velikosti 7 V. Velikost napětí vytvářeného zesilovačem je doporučená s ohledem na jednotlivá měřítka kolejišť. Typická hodnota výstupního napětí DCC zesilovače pro měřítko TT je v rozmezí 14-16 V. Amplituda výstupního napětí nesmí překročit 22 V. Jelikož jsou v lokomotivách umístěné stejnosměrné motory, je třeba brát v úvahu vznik indukovaného napětí. Každá komponenta zesilovače pro měřítko TT tak musí odolat napěťovým špičkám do výše 27 V.

Kromě požadavků na správné napětí signálu jsou uvedeny i požadavky na dobu trvání logických symbolů 1 a 0 – viz. 2.4.1. Jelikož je symbol logické 1 nebo 0 složen ze dvou částí, je kladen také požadavek na shodnou dobu trvání těchto částí – signálů v pravé a následně v levé kolejnici. V případě generátoru DCC signálu nesmí být rozdíl mezi dobou trvání polovin symbolu větší jak 3 *µ*s. Dekodér musí správně zpracovat signál, který má rozdíl v trvání menší jak 6 *µ*s.

Důležité je také dodržet strmost hran. Minimální hodnota strmosti hran na výstupu DCC zesilovače je 2,5 V/*µ*s v oblasti od *−*4 do +4 V. Pro přijímač, tedy dekodér, je minimální hodnota 2 V/*µ*s. Strmost náběžných hran DCC zesilovače musí být dodržena v celém rozsahu povoleného proudového zatížení [7, Standard S-9.1].

# Způsoby detekce obsazení kolejových úseků

Existují různé metody pro zjištění obsazení jednotlivých kolejových úseků na modelové dráze. Některé z nich jsou určené pro řízení pomocí systému DCC, jiné jsou naprosto nezávislé na zvolené metodě řízení lokomotiv. Metody můžeme rozdělit do několika skupin:

- Podle přesnosti polohy
	- Detekce bloků je rozeznáno obsazení celého kolejového úseku
	- Detekce polohy zjištění polohy vlaku v konkrétním bodu kolejiště
	- Detekce blízkosti vlak se nachází v blízkosti určitého bodu
- Podle předávané informace
	- Obecná informace je detekován jakýkoliv typ kolejového vozidla
	- Klasifikace je detekován pouze určitý typ vozidla (lokomotiva, vagón)
	- Identifikace je zjištěno konkrétní identifikační číslo kolejového vozidla
- *•* Podle způsobu detekce
	- Optická detekce
	- Detekce protékajícího proudu
	- Ostatní způsoby

### 3.1 Optická detekce

Velké množství dostupných zapojení využívá principu optické detekce. Pro tento účel jsou nejčastěji využívány fotorezistory, IR detektory nebo fototranzistory. Mezi výhody patří nezávislost na zvoleném typu řízení. Také není třeba nijak zasahovat do elektrického rozvodu kolejí, systém detekce je nezávislý. Metodami optické detekce je zjištěna pouze

obecná informace o obsazení bodu kolejiště, hlášení způsobí jakýkoliv předmět umístěný do dráhy světelného paprsku. V případě použití více detektorů řazených za sebou podél trati je možné zjistit směr projíždějící soupravy.

#### 3.1.1 Optická závora

Jednoduchým způsobem je použití optické závory. Využívá se změny velikosti odporu fotorezistoru, který je umístěn na jedné straně kolejí. Na straně druhé je umístěn zdroj světla, nejčastěji LED dioda. Projíždějící vlak LED diodu zastíní, způsobí snížení intenzity světla dopadajícího na fotorezistor, tím se zvýší velikost odporu fotorezistoru. Fotorezistor je zapojen jako napěťový dělič. Porovnáním velikosti napětí na fotorezistoru s referenčním napětím, vytvořeným například napěťovým děličem z potenciometru, zjistíme obsazenost konkrétního bodu kolejiště. K porovnání lze využít analogový komparátor.

Problematická je citlivost na okolní dopadající světlo. V případě změny intenzity osvětlení v místnosti by mohlo docházet k nesprávnému rozpoznání stavu. Proto je nutné detektor pečlivě stínit, případně měnit úroveň referenčního napětí. Dalším problémem je místo spojení dvou vagónů, které nezastíní detektor a tak je na krátký čas úsek diagnostikován chybně. V poslední řadě může vadit i vzhled a konstrukce detektoru, která vyčnívá z terénu podél trati.

#### 3.1.2 Detekce odrazu infračerveného záření

Tato metoda využívá odrazu infračerveného záření od podvozku projíždějícího vlaku. Mezi kolejnicemi je umístěna infračervená LED dioda, která je nakloněna pod určitým úhlem. V očekávaném místě dopadu odraženého infračerveného paprsku je umístěn fototranzistor. Po dopadu světla dochází k nárůstu proudu protékajícího fototranzistorem. Obsazení konkrétního úseku můžeme vyhodnotit pomocí zapojení popsaného v 3.1.1.

Výhodou je velká citlivost fototranzistoru na vlnovou délku, pro kterou je navržen. Naopak citlivost na ostatní vlnové délky je značně omezena, proto odpadá nutnost stínit detektor proti okolnímu osvětlení. Nevýhodou může být krátkodobé chybné hlášení stavu úseku v okamžiku, kdy se nad senzorem vyskytuje místo spojení dvou vagónů.

## 3.2 Detekce protékajícího proudu

Základním požadavkem na kolejiště v případě použití detekce protékajícího proudu je jeho rozdělení do vzájemně izolovaných bloků. Jedná se o nejběžnější princip detekce použitý v systémech s řízením DCC. Podle velikosti protékajícího proudu lze určit obsazení celého úseku, případně rozeznat stojící či pohybující se soupravu. Nespornou výhodou je nezávislost na okolním osvětlení. Ze znalosti pořadí jednotlivých kolejových bloků lze určit směr pohybu vlaku. Systém dokáže detekovat jakýkoliv vůz, který je uzpůsobený tak, aby odebíral z napájení elektrický proud. To je zajištěno přidáním zatěžovacího rezistoru do

dvojkolí jednotlivých vozidel. Pokud kolejové vozidlo nespotřebovává elektrickou energii, je pro systém neviditelné. Zásadním parametrem, který ovlivní složitost detektoru, je použitý princip řízení. Pro řízení DCC je návrh podstatně složitější než pro stejnosměrné řízení.

#### 3.2.1 Využití úbytku napětí na diodě

Tento způsob využívá dvojici antiparalelně zapojených polovodičových diod vložených do obvodu každého bloku kolejí. Antiparalelní zapojení diod je propustné v obou směrech toku proudu, lze jej tedy použít pro systém DCC. Pokud je úsek obsazený, protéká diodami proud a vzniká na nich úbytek napětí. Velikost napěťového úbytku na křemíkové diodě 1N4007 je při proudu 10 mA přibližně 0,6 V, při proudu 1 A 0,93 V [8]. Úbytek na jedné z diod lze dobře změřit nebo použít k otevření tranzistoru a další částí obvodu signalizovat stav úseku. Dioda také musí zvládnout zkratový proud v případě poruchy na kolejišti. Pokud dojde k selhání jedné diody, bude za detektorem pouze jedna polarita DCC signálu. To může způsobit přechod dekodéru uvnitř lokomotivy do analogového módu a ztrátu nad její kontrolou. Další nevýhodou je pokles napětí dodaného lokomotivě, způsobený úbytky na diodách.

V případě požadavku na rozeznání jedoucí a stojící lokomotivy je třeba brát v úvahu nelinearitu diody. Nelinearita způsobuje dobře měřitelný napěťový úbytek pro malé proudy v řádu jednotek miliampér, které jsou odebírány stojícími vagóny. V případě jedoucí lokomotivy proud vzroste na stovky mA, ale napěťový úbytek na diodě se změní pouze o několik desetin voltu. Tento nepatrný rozdíl může být obtížné spolehlivě rozeznat.

#### 3.2.2 Využití úbytku napětí na rezistoru

Místo dvojice diod popsaných v 3.2.1 se použije rezistor. Je nutné zvolit nízkou hodnotu odporu, aby nedocházelo k velkým napěťovým úbytkům a následnému snížení napětí pro lokomotivu. S nižší hodnotou rezistoru také klesá jeho výkonová ztráta. Rezistor se musí správně výkonově nadimenzovat, aby nedocházelo k přílišnému oteplení, při přehřátí by došlo k jeho zničení. Napětí na rezistoru má velmi nízkou úroveň, proto je třeba jej zesílit vhodným zesilovačem, aby bylo vůbec měřitelné A/D převodníkem mikrokontroléru. Z požadavku na rozeznání stojícího a jedoucího vlaku vyplývá velký rozdíl mezi proudem procházejícím ve stavu nečinnosti a proudem procházejícím při plném zatížení vlaku. Správná funkce zařízení tedy záleží na vhodné volbě odporu rezistoru. Při příliš vysoké hodnotě odporu dojde k brzkému přehřátí rezistoru, naopak při příliš nízké hodnotě nebude napěťový úbytek ani po zesílení zesilovačem měřitelný.

Výhodou oproti měření napěťového úbytku na usměrňovací diodě je linearita rezistoru.

#### 3.2.3 Využití proudového transformátoru

Tato metoda využívá proudový transformátor, kterým je provléknut vodič přivádějící proud do kolejnic a dále do lokomotivy. Střídavý proud protékající primárním vinutím, v tomto případě vodičem provlečeným proudovým transformátorem, vyvolá magnetický tok v jádře transformátoru. Střídavý magnetický tok poté vyvolá v sekundárním vinutí vznik indukovaného napětí a obvodem sekundárního vinutí začne protékat proud. Tento proud je úměrný velikosti proudu primárním vinutím. Poměr výstupního a vstupního proudu je dán transformačním poměrem proudového transformátoru. Dále je nutné doplnit zapojení obvodem pro měření velikosti proudu protékajícího sekundárním vinutím.

Výhodou je elektrická izolace od obvodu napájení kolejí. Další výhodou je, že vodič není nijak přerušen, není potřeba zasahovat do rozvodu DCC signálu. Tím pádem nevzniká úbytek napětí na diodách či rezistorech a výstupní napětí zesilovače DCC signálu je vedeno přímo na kolejnice. Nevýhodou je vyšší cena komponent, zvláštně při porovnání s metodou využívající usměrňovací diody. I v tomto případě je nutné brát v úvahu velikost zkratového proudu a při návrhu konkrétního zapojení tuto skutečnost respektovat. Použití je určeno pro systém DCC, kde vodiči stále protéká střídavý proud, je tak splněna podmínka pro vznik indukovaného napětí v sekundární cívce transformátoru [9].

#### 3.2.4 Využití Hallova jevu

Další z možných způsobů měření proudu protékajícího vodičem využívá Hallova jevu. Zdrojem magnetického pole je opět vodič protékaný proudem. Na výstupu Hallova čidla lze změřit napětí, jehož velikost je úměrná velikosti protékajícího proudu. Existuje více provedení Hallových sond, například může mít sonda podobu integrovaného obvodu umístěného nad vodivou cestu na DPS, také může vypadat jako návlek na vodič nebo se vyrábějí varianty přímo s vodičem integrovaným do pouzdra sondy. První dvě varianty nezpůsobují žádný přídavný napěťový úbytek, vodič pouze prochází v blízkosti senzoru. Varianta s integrovaným vodičem vykazuje pouze minimální vnitřní odpor v řádu desetin mΩ, takže napěťový úbytek je minimální. Další výhodou je izolace od napětí a proudu v obvodu napájení kolejí. Tato metoda je vhodná jak pro stejnosměrné řízení, tak pro systém DCC. Záleží na vhodném výběru konkrétní Hallovy sondy. Existují provedení pro stejnosměrný proud i pro proud střídavý.

### 3.3 Ostatní způsoby detekce obsazení kolejových úseků

Tento oddíl obsahuje popis způsobů, které nebylo možné zařadit do větší skupiny. Jedná se o způsoby využívající různé fyzikální jevy nebo složitější obvodová zapojení. Některé z těchto metod mohou sloužit přímo k identifikaci vozidla, to znamená, že je zjištěno například identifikační číslo lokomotivy nebo vozu.

### 3.3.1 Kontaktní kolej

Na modelovém kolejišti je umístěn speciální typ koleje – kontaktní kolej. V těsné blízkosti kolejnice je z vnitřní strany kolejí umístěn kovový kontakt. Při průjezdu lokomotivy dojde k vyzkratování kolejnice a kontaktu kovovým kolem lokomotivy. Rozpoznáním tohoto zkratu lze ovládat například spuštění závor na přejezdu nebo diagnostikovat stav kolejového úseku [3, s. 64].

### 3.3.2 Jazýčkový kontakt

Na vhodném místě je mezi kolejnice umístěn jazýčkový kontakt. Ten se chová jako jednoduchý mechanický spínač ovládaný magnetickým polem. Ve skleněné baňce jsou umístěny jazýčky, které nejsou v klidovém stavu propojeny. K jejich propojení dochází při zvýšení intenzity magnetického pole. Magnet umístěný na podvozku kolejového vozidla způsobí přiblížení a spojení jazýčků, skrz jazýčkový kontakt začne protékat proud. Tak lze například rozsvítit LED diodu a označit obsazený úsek nebo předat informaci mikrokontroléru pro další zpracování. Hlavní výhodou je jednoduchost a potřeba minimálního množství elektronických součástek. Nevýhodou může být nutnost instalace magnetů na podvozky vozidel, vozidlo bez magnetu nebude rozpoznáno. Tento princip je hojně využíván firmou Roco.

### 3.3.3 Ultrazvukový senzor

Použitím ultrazvukového senzoru je možné zjistit přesnou vzdálenost objektu od senzoru. Princip je založen na odrazu zvuku od překážky. Ze znalosti rychlosti šíření zvuku a času mezi vysláním a zpětným přijetím zvuku lze jednoduše dopočítat vzdálenost. Umístěním senzoru mezi kolejnice lze detekovat stav v určitém bodu kolejiště. V případě výskytu vlaku nad senzorem bude změřená vzdálenost několik málo centimetrů. V opačném případě bude vzdálenost několikanásobně vyšší. Překážkou v použití může být, zvlášť u menších měřítek modelů, větší velikost senzoru. Tento způsob není příliš často používaný.

### 3.3.4 Obousměrná komunikace

Jedním ze zástupců skupiny s obousměrnou komunikací je systém představený firmou Digitrax. Systém Digitrax Transponding je založený na myšlence, že dekodér může zpětně poskytovat informace nadřazenému systému. K tomu je zapotřebí speciální dekodér, umístěný v lokomotivě nebo v dalších prvcích modelového kolejiště. Pokud dekodér úspěšně přijme DCC paket se správnou adresou, ohlásí to zpětně nadřazenému systému. Hlášení je provedeno pomocí změny proudového odběru kolejového vozidla, typicky je v krátkých časových okamžicích zapínáno a vypínáno osvětlení vozidel. Dobou trvání jednotlivých proudových změn jsou zakódována data. Tyto změny proudu detekuje speciální typ detektoru, který doplňuje detektor obsazení jednotlivých úseků. Detektor obsazení kolejových

úseků předá řídicímu systému informaci, ve které části kolejiště se dekodér nachází, detektor Digitrax Transponding tuto informaci doplní o data předaná dekodérem. Takto lze přesně určit, jaký typ vozidla se nachází v konkrétním úseku kolejiště. Systém je navržen tak, že detektory Digitrax Transponding nemusejí být připojeny k celému kolejišti, stačí aby byly připojeny pouze na určitých úsecích. Při průjezdu takovými úseky je kolejové vozidlo identifikováno, jeho adresa je uložena v řídicím počítači a dále je vozidlo sledováno pouze pomocí detektoru obsazení jednotlivých úseků. Informace o typu a adrese vozidla je následně odvozována od toho, jak se mění obsazení na sebe navazujících úseků.

Druhým zástupcem je technologie RailCom vyvinutá firmou Lenz. Opět se jedná o technologii obousměrné komunikace. RailCom umožňuje číst data vyslaná dekodérem, v první řadě adresu, dále také rychlost nebo informaci o zatížení motoru lokomotivy. Ke zprovoznění tohoto systému je zapotřebí dekodéru, který umožňuje vysílat data zpět a zařízení, které bude vyslaná data číst. Dále je zapojení nutno doplnit o přerušovač, který na krátký časový okamžik odpojí od kolejí zdroj signálu DCC a připojí zařízení, které přečte vyslaná data. Toto zařízení je periodicky připojováno na dobu 488 *µ*s, během této doby se chová jako ampérmetr. Pokud jím prochází proud o velikosti menší než 6 mA, je toto reprezentováno jako logická 1, v případě proudu vyššího jak 10 mA jako logická 0. Takto se předávají data z kolejových vozidel zpět do nadřazeného systému. V případě přidání nového vozidla na kolejiště lze automatizovat zjištění jeho adresy a usnadnit tak obsluhu celé modelové železnice. Některé ovládací stanice přímo RailCom podporují, automaticky importují data z dekodéru a přizpůsobí ovládací prostředí podle dostupných funkcí dekodéru a to bez jakéhokoliv zásahu běžného uživatele [9]. Výhodou je standardizace této technologie v normách a doporučeních NMRA [7, Standard S-9.3.2].

#### 3.3.5 Využití RFID čipů

Na podvozek vagónu nebo lokomotivy je umístěný RFID čip. Překážkou není ani velikost RFID štítku, respektive velikost antény, v současné době jsou dostupné štítky o velikosti o něco málo větší než zrnko rýže. Pod kolejemi nebo v přilehlých budovách okolo trati je umístěna RFID čtečka. Při dostatečném přiblížení vlaku ke čtečce dojde k přečtení obsahu čipu. Při čtení je čipem vysláno jeho unikátní výrobní číslo. Některé typy čipů mají navíc dodatečnou paměť, ze které lze data číst nebo je do paměti zapisovat. Tyto údaje se poté přenesou do řídicího počítače. V databázi počítače jsou pak uloženy informace o tom, jaké výrobní číslo RFID štítku odpovídá kterému vozidlu. Je tak možné zjistit polohu a z databáze vyčíst další informace, jako například typ vozidla, dostupné dekodéry, jejich adresy, automatizovaně popisovat složení projíždějících souprav a další. Mezi výhody patří úplná nezávislost na zvoleném způsobu řízení a unikátní identifikátor každého kolejového vozidla.

4

# Návrh obvodového zapojení

Celé zapojení bylo navrženo v počítačovém programu Altium Designer 17. Na internetových stránkách Projekty FEL je k dispozici vzorový projekt pro program Altium [6]. Díky tomuto vzorovému projektu je standardizována základní podoba DPS. Jedná se především o rozměr DPS a umístění montážních otvorů v rozích desky. Dále je standardizována poloha dvojitého konektoru RJ-45, pomocí kterého je možné jednotlivé jednotky propojovat UTP kabelem (viz. 2.3). Jedna zdířka konektoru je využita pro propojení s předchozí jednotkou a druhá pro připojení jednotky následující. Jednotlivé jednotky budou rozmístěny na různých místech pod celým kolejištěm. V návrhu je také pevně zakotvena pozice pro header o rozměrech 2*×*4 s roztečí 2,54 mm, díky kterému je možné jednotky vrstvit na sebe. Jednotky, které se nacházejí v návrhu kolejiště blízko sebe, tak není potřeba propojovat UTP kabelem. Zapojení je dále doplněno o dva konektory Jack, které slouží k přivedení napájení v případě, že by docházelo k nadměrnému proudovému zatížení UTP kabelu. Osazením propojek na DPS lze zvolit, jestli je proud pro napájení jednotky odebírán z rozvodu realizovaného kabelem UTP či prostřednictvím konektoru Jack. LED dioda indikuje, že je jednotka pod napětím. Tuto základní šablonu je samozřejmě potřeba doplnit o další zapojení, kterým se podrobně věnuji v této kapitole.

## 4.1 Zdroje napájení

Napájecí napětí celého systému je 24 V. Toto napětí je dále potřeba snížit na napěťovou úroveň vhodnou pro napájení kolejnic, respektive lokomotiv. Hodnota výstupního napětí byla zvolena tak, aby byly splněny požadavky uvedené v 2.4.2, tzn. aby byla velikost amplitudy výstupního napětí DCC zesilovače v rozsahu 14–16 V. Zároveň je potřeba brát v úvahu příkon kolejových vozidel, zejména lokomotiv. Proud odebíraný jednou lokomotivou se pohybuje v rozsahu 100 mA až 1 A, v závislosti na typu a zatížení lokomotivy. Celý prototyp řídicí jednotky kolejových úseků byl navržen tak, aby byl schopen obsloužit 8 kolejových úseků. Nepředpokládá se však, že by všechny tyto úseky byly obsazeny ve stejný čas. Proto byl jako zdroj napětí využit stejnosměrný snižující měnič napětí s výstupním napětím 15 V a výstupním proudem až 3 A. Konkrétně byl zvolen step down spínaný regulátor LM2576D2T-15G. Použití lineárního regulátoru napětí nepřipadalo v úvahu, jelikož by se výkonová ztráta při plném zatížení blížila 27W. Naproti tomu se spínaný zdroj vyznačuje vysokou účinností, ve většině případů není ani potřeba osazovat chladič. Účinnost zvoleného regulátoru je až 88 %.

Zapojení bylo provedeno podle doporučení v katalogovém listu [10]. Regulátor ke své základní činnosti potřebuje pouze 4 externí komponenty. Na vstupu integrovaného obvodu U8 je umístěn vstupní kapacitor C12, podle doporučení by měl být zvolen kapacitor s kapacitou 100 *µ*F a nízkou hodnotou ekvivalentního sériového odporu. Byl zvolen SMD hliníkový elektrolytický kapacitor. Jeho umístěním před obvod U8 se zabrání napěťovým špičkám na vstupu. Paralelně ke kapacitoru C12 je připojen SMD keramický kapacitor C26 s nižší kapacitou, ten zvyšuje stabilitu regulátoru. Na výstup regulátoru je potřeba připojit induktor, diodu a kapacitor.

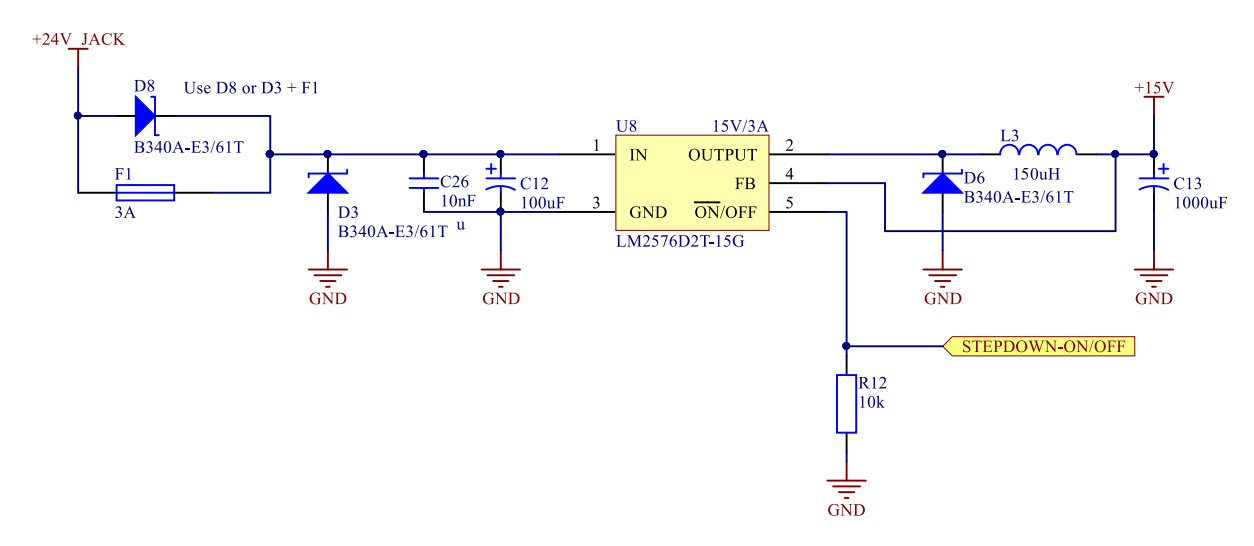

Obr. 4.1: Návrh zdroje napětí 15 V/3 A

Princip fuknce celého zapojení je jednoduchý. Paralelně ke kapacitoru C13 je umístěna zátěž. V případě, že napětí na zpětnovazebním pinu FB má příliš nízkou úroveň, dojde k sepnutí tranzistoru uvnitř U8. Tranzistor provede elektrické spojení pinů 1 a 2. Začne narůstat proud induktorem L3, v induktoru se akumuluje energie. Také roste napětí na kapacitoru C13 a na zátěži. Pokud toto napětí přeroste určitou mez, dojde k rozpojení tranzistoru uvnitř U8, proud protékající induktorem L3 klesá, uzavírá se přes zátěž a přes diodu D6. Z induktoru se uvolňuje nahromaděná energie. Napětí na kapacitoru C13 klesá. V případě poklesu výstupního napětí pod určitou úroveň se opět sepne tranzistor a celý cyklus se opakuje. Průběh výstupního napětí je pilovitý.

Vhodný induktor byl zvolen podle doporučení z katalogového listu. Pro vstupní napětí 24 V a maximální výstupní proud 3 A je doporučena indukčnost 150 *µ*H. Dioda D6 musí být dostatečně rychlá, tzn. musí mít krátkou dobu zotavení, proto je použita Schottkyho dioda. Kapacitor C13 slouží k vyhlazení průběhu výstupního napětí. Opět je kladen požadavek na nízkou hodnotu ekvivalentního sériového odporu.

Vnitřní struktura integrovaného obvodu je doplněna o nadproudovou ochranu. Vý-

stupní proud je omezen na hodnotu 5,8 A. Také je zajištěna ochrana proti přehřátí, v případě vysoké teploty dojde k vypnutí zdroje. Ve výchozím stavu je integrovaný obvod U8 zapnut. To je způsobeno uzemněním pinu 5 přes pull down rezistor R12. Pomocí mikrokontroléru je možné zdroj napětí 15 V vypínat a zapínat, vypnutí se provede přivedením napětí 5 V na pin číslo 5.

Zapojení je doplněno o ochranu proti přepólování. Tu je možné provést dvěma způsoby. V prvním případě se osadí pouze dioda D8. Pokud by došlo k záměně polarity napájení, bude dioda D8 polarizována závěrně a obvodem nemůže protékat proud. V druhém případě se osadí dioda D3 a pojitka F1. Dojde-li k přepólování zdroje, bude dioda D3 polarizována v propustném směru. Proud bude ze zdroje protékat pouze přes diodu a pojistku. Velice nízká hodnota odporu tohoto zapojení způsobí proudové přetížení a přepálení pojistky F1. Nevýhodou této varianty je zničení pojistky, pro obnovu funkce zařízení je potřeba pojistku nahradit za novou. Pojistka musí být správně dimenzovaná, aby nedošlo k jejímu přetavení při správné činnosti zařízení. Výhodou oproti zapojení s jednou diodou je minimální napěťový úbytek na pojistce.

Obdobným způsobem je vytvořen i zdroj napětí 5 V. Ten je použit zejména pro napájení mikroprocesoru, obvodů pro měření protékajícího proudu a CAN transceiverů. Výstupní proud regulátoru je 1 A, což je pro zmíněné účely naprosto dostačující. Jediným rozdílem oproti dříve popsanému zapojení 15 V zdroje je dodatečný LC filtr na výstupu, který přispívá ke zmenšení míry zvlnění výstupního napětí.

#### 4.2 DCC zesilovač

Pro funkci zesilovače DCC signálu bylo vytvořeno zapojení s H-můstkem. K tomuto účelu byl vybrán integrovaný obvod MC34931EK, který je určený pro řízení induktivních zátěží odebírajících proud do velikosti 5 A. Vstupy H-můstku jsou kompatibilní s 3 a 5 V logikou TTL/CMOS. Je tak zaručeno bezproblémové ovládání z mikrokontroléru [11].

Při výběru H-můstku bylo důležité brát v úvahu maximální frekvenci spínaní. Tu lze určit z požadavků kladených na DCC signál (2.4.1). Nejkratším symbolem je stav vyjadřující logickou 1, jedná se o signál trvající minimálně 55 *µ*s v jedné kolejnici, a následně 55 *µ*s v kolejnici druhé. Celková perioda je tedy 110 *µ*s. Výslednou frekvenci lze určit ze vztahu 4.1, kde *T* je perioda. Vybraný H-můstek lze provozovat až do frekvence 20 kHz.

$$
f = \frac{1}{T} = \frac{1}{2 \cdot 55 \cdot 10^{-6}} \doteq 9,091 \qquad [kHz] \tag{4.1}
$$

H-můstek pracuje jako střídač napětí v jednofázovém můstkovém spojení. Princip je uveden na obrázku 4.2. Střídač je soubor spínačů, tyto spínače připojují k zátěži střídavě kladný nebo záporný pól stejnosměrného zdroje. Při současném sepnutí spínačů  $SP_1$  a SP<sup>2</sup> protéká zátěží proud ve směru šipky. Napětí na zátěži je kladné. Vypnutím spínačů a následným sepnutím spínačů SP<sup>3</sup> a SP<sup>4</sup> prochází proud zátěží v opačném směru, napětí na zátěži je záporné. Rychlost spínání spínačů určuje výstupní frekvenci [12]. Nesmí dojít k současnému sepnutí spínačů  $SP_1$  a  $SP_4$  nebo  $SP_2$  a  $SP_3$ , to by způsobilo zkrat zdroje a zničení spínačů.

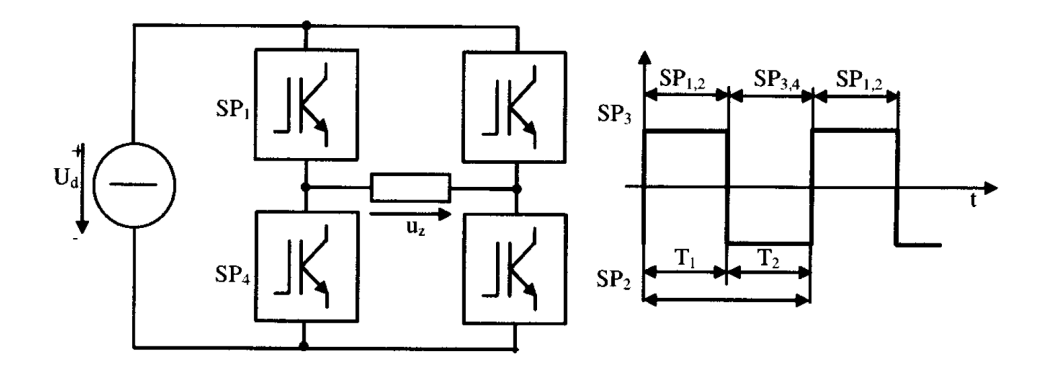

Obr. 4.2: Střídač napětí: jednofázové můstkové spojení *<sup>|</sup>*Převzato z [12]*<sup>|</sup>*

Schéma zapojení je uvedeno na obrázku 4.3. Napájení H-můstku je zajištěno spínaným zdrojem napětí popsaným v 4.1. Na napájení, co nejblíže k pouzdru integrovaného obvodu, je nutno umístit filtrační kapacitory. Jeden elektrolytický s vysokou kapacitou a druhý keramický. Zajistí se tak vyhlazení napájecího napětí při přepínání H-můstku. Také je potřeba připojit mezi vývody CPP a VPWR kapacitor o kapacitě 100 nF. Jedná se o externí kapacitor nábojové pumpy, který je potřebný pro správnou funkci zařízení.

DCC signál je přiváděn z jednotky generátoru DCC signálu. K řízení H-můstku je zapotřebí i opačná fáze DCC signálu. K tomu v zapojení slouží invertor SN74LVC1G14. Původní a opačná fáze signálu jsou zavedeny na piny IN1 a IN2. Tyto piny provádějí následující funkci: pokud je IN1 v logické 1, je na výstup OUT1 přivedeno napájecí napětí VPWR, pokud je IN1 v logické 0, je výstup uzemněn. Obdobně pro vstup IN2 a výstup OUT2. Výkonové výstupy H-můstku jsou vedeny přes snímače protékajícího proudu do kolejnic. Vstupní pin D1 slouží k uvedení výkonových výstupů do stavu vysoké impedance, pin EN/D2 převede H-můstek do režimu spánku a výstupní piny do režimu vysoké impedance. Vstup  $EN/\overline{D2}$  má interní pull down rezistor, ve výchozím stavu je tedy H-můstek v režimu spánku. Zpětnovazební výstup FB je zdrojem proudu, velikost tohoto proudu je 0,24 % z proudu procházejícím výstupy. Velikost odporu R5 musí být v rozsahu 0–300 Ω. Výstupní napětí U FB je snímáno A/D převodníkem mikrokontroléru. Podle jeho velikosti lze rozhodnout o přetížení spínaného zdroje napájejícího H-můstek. Velikost napětí, která odpovídá maximální možné hodnotě proudu odebíraného ze spínaného zdroje, je dána rovnicí 4.2. Dioda D4 slouží k případnému omezení napětí U FB na maximální hodnotu  $+5 V.$ 

$$
U_{FB} = R_5 \cdot I_{max} \cdot 0,0024 = 300 \cdot 3 \cdot 0,0024 = 2,16 \qquad [V] \tag{4.2}
$$

H-můstek je vybaven omezením výstupního proudu, detekcí zkratu mezi výkonovými výstupy a ochranou proti přehřátí. Pokud nastane některý z těchto stavů, je výstup SF převeden ze stavu logické 1 do stavu logické 0 a výkonové výstupy OUT1 a OUT2 jsou převedeny do stavu vysoké impedance. Ke své správné funkci vyžaduje výstup SF externí pull up rezistor R4. K obnovení funkce H-můstku je zapotřebí provést reset. To je možné provést vypnutím a zapnutím napájecího napětí VPWR nebo změnou stavu na vstupech D1 nebo EN/D2 a opětovným uvedením do stavu původního [11].

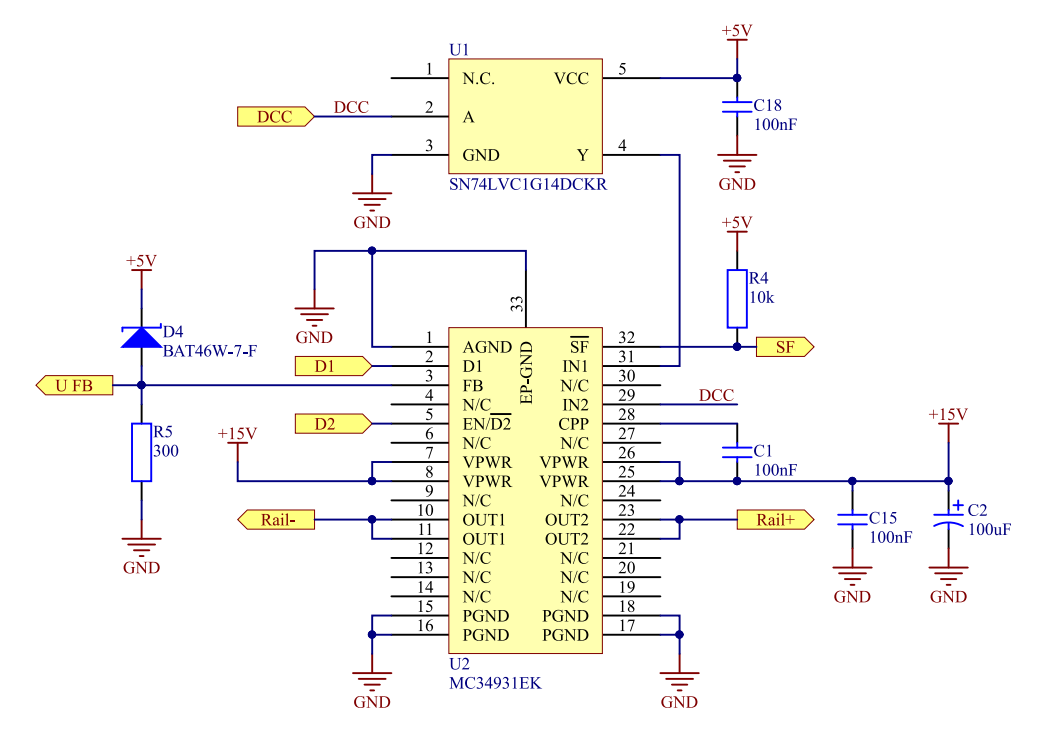

Obr. 4.3: Zapojení s H-můstkem (Zesilovač DCC signálu)

## 4.3 Zapojení pro měření protékajícího proudu

V kapitole 3 je uveden souhrn dostupných metod detekce obsazení kolejových úseků. Po uvážení výhod a nevýhod těchto metod byl zvolen způsob využívající měření úbytku napětí na rezistoru. Volbu této metody podporuje i fakt, že kolejnice jsou rozděleny do vzájemně izolovaných úseků. Hlavní funkcí této části zapojení je detekovat přítomnost kolejového vozidla na daném kolejovém úseku. Dalším důvodem k volbě této metody je schopnost rozeznání jednotlivých typů kolejových vozidel podle velikosti odebíraného proudu.

Nejdříve bylo nutné určit velikost odporu dvojkolí. Měřením několika dvojkolí na vagónech byly zjištěny hodnoty v rozsahu 2–6 kΩ. Při trakčním napětí 15 V a nejvyšším uvažovaném odporu dvojkolí 6 kΩ vyplývá z Ohmova zákona velikost protékajícího proudu 2,5 mA. Tato minimální hodnota musí být měřením spolehlivě rozeznána. Na vagónu je samozřejmě více než jedno dvojkolí, takže se výsledná velikost odporu skládá z paralelní kombinace odporů všech dvojkolí na daném kolejovém úseku. Lze tedy očekávat významně nižší velikost odporu. To ale neplatí v případě, že se vagón vyskytuje na rozhraní dvou úseků.

Také je potřeba zjistit maximální proudový odběr lokomotivy, aby bylo možné snímací rezistor správně dimenzovat. Měření maximálního proudu se provádí tak, že se zablokuje rotor motoru uvnitř lokomotivy tak, aby se nemohl otáčet. Motorem protéká nejvyšší možný proud. Změřené hodnoty odebíraného proudu se lišily podle typu lokomotivy, průměrně dosahovaly 450 mA.

Schéma zapojení pro snímaní protékajícího proudu je uvedeno na obrázku 4.4. Toto zapojení je na řídicí jednotce kolejových úseků zopakováno celkem osmkrát. S jedinou řídicí jednotkou je tak možné monitorovat 8 nezávislých úseků. K pokrytí celého kolejiště bude zapotřebí přibližně 40 jednotek.

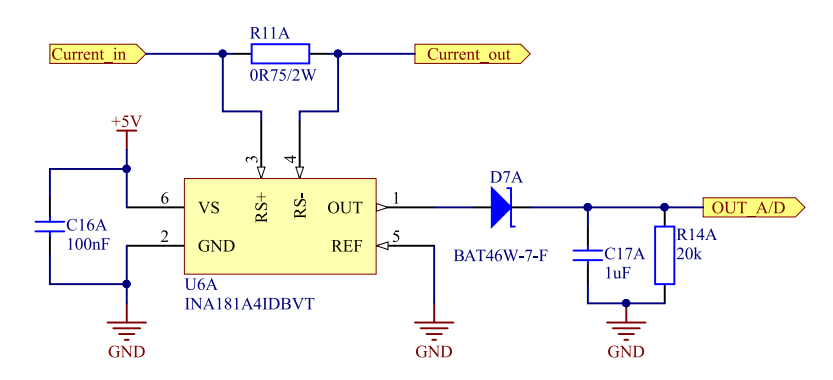

Obr. 4.4: Návrh zapojení pro měření protékajícího proudu

Přes rezistor R11 protéká proud, který dále teče do kolejových vozidel stojících nebo jedoucích na daném úseku. Průchod proudu rezistorem vyvolá na rezistoru úbytek napětí. Polarita napětí na rezistoru se mění podle generovaného DCC signálu. Frekvenci těchto změn je třeba brát v úvahu, jelikož proud snímající zesilovač (U6) musí být schopný napětí o této frekvenci účinně zesílit. Při návrhu první verze jednotky nebyl zvolen vhodný snímač a úbytek napětí na rezistoru nebyl měřitelný již od frekvence vyšší jak 10 Hz. Ve druhé verzi byl proto použit proud zesilující snímač INA181A4, který je použitelný až pro frekvence 105 kHz [13].

Bez použití zesilovače by bylo napětí rezistoru těžko měřitelné. Jelikož DCC signál mění neustále svou polaritu a tím se mění i směr protékajícího proudu, je napětí na výstupu OUT závislé na průběhu signálu DCC. V první fázi je na výstupu OUT 200*×* zesílený úbytek napětí vzniklý na rezistoru R11. Poté, co dojde ke změně polarity DCC signálu, je na výstupu napětí 0 V. Aby nedocházelo k nechtěnému vybití RC článku tvořeného rezistorem R14 a kapacitorem C17, je v zapojení Schottkyho dioda D17. RC článek je použit ze dvou důvodů. Při jízdě vlaku po kolejích může docházet k nadskakování soupravy a krátkodobému rozpojení elektrického obvodu. To by zapříčinilo chybné hlášení stavu úseku. Časová konstanta RC článku je zvolena tak, aby se krátkodobé rozpojení neprojevilo. Druhým důvodem je to, že okamžik vzorkování A/D převodníkem mikrokontroléru není nijak synchronizován s průběhem DCC signálu a v druhé fázi DCC signálu by mohlo dojít k navzorkování nulového napětí i přes to, že je úsek obsazený.

Po těchto úpravách je napětí vedeno do A/D převodníku (výstup OUT A/D). Velikost proudu protékajícího jedním úsekem lze určit ze vztahu 4.3. *UREF* je referenční napětí A/D převodníku, *N* hodnota změřená A/D převodníkem, *n* je počet bitů A/D převodníku a *U<sup>D</sup>* je velikost úbytku napětí na diodě D7.

$$
I = \frac{U_{REF} \cdot N}{200 \cdot R_{11} \cdot (2^n - 1)} + \frac{U_D}{200 \cdot R_{11}} \qquad [A] \tag{4.3}
$$

Vstup REF slouží k nastavení referenčního napětí, které má obvykle hodnotu VS/2. To se často využívá, pokud je účelem zapojení rozeznat kromě velikosti i směr procházejícího proudu. Při nulovém proudu je výstupní napětí VS/2. Pokud proud prochází jedním směrem, je výstupní napětí zvyšováno nad úroveň VS/2, pokud druhým směrem, tak je výstupní napětí snižováno. V uvedeném schématu je vstup REF uzemněn. Vede to sice ke ztrátě schopnosti rozeznat směr proudu, ale tuto funkci od uvedeného zapojení nepožadujeme. Na druhou stranu se dvojnásobně zvýší rozsah měřitelných hodnot v jednom směru toku proudu, což je prioritou.

## 4.4 Obousměrný budič sběrnice CAN

V mikrokontroléru je integrováno rozhraní CAN. Připojení na sběrnici je provedeno pomocí obousměrného budiče sběrnice MCP2551. Ten provádí převod mezi signály generovanými mikrokontrolérem na signály vhodné pro šíření po sběrnici. Také zprostředkovává ochranu mikrokontroléru před rušením a napěťovými špičkami, které mohou vznikat na sběrnici. Komunikace je možná až do rychlosti 1 Mb/s. Budič v sobě kombinuje funkci vysílače a přijímače. Zapojení popisuje obrázek 4.5.

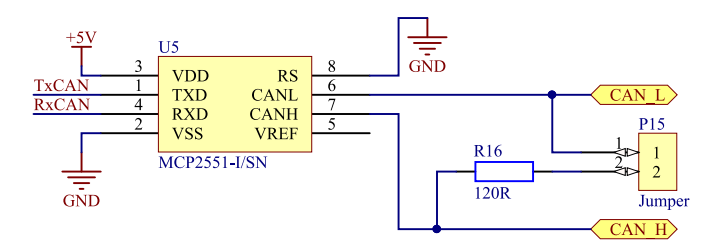

Obr. 4.5: Zapojení transceiveru MCP2551

Na sběrnici CAN se mohou vyskytovat dva stavy. V případě dominantního stavu je rozdílové napětí mezi vodiči CAN H a CAN L vyšší jak definované napětí (např 1.2 V). Recesivní stav je stav, kdy je rozdílové napětí nižší než definované napětí (typicky 0 V). V případě, že se vysílá, proudí data v binární podobě na vstup budiče TXD. Pokud je na vstupu TXD logická 0, je budičem vyvolán dominantní stav na sběrnici. V opačném případě je na sběrnici stav recesivní [14].

Budič je zároveň přijímačem. Stav na sběrnici je neustále reflektován na výstupu RXD. Pokud je na sběrnici dominantní stav, je na výstupu TXD logická 0. V případě recesivního stavu je výstup v logické 1.

Vstupem RS je možné volit ze tří režimů transceiveru. Pokud je vstup uzemněný, je zvolen režim HIGH-SPEED. V tomto režimu je zajištěna nejvyšší přenosová rychlost. Další režim omezuje míru elektromagnetického rušení snížením strmosti hran výstupních signálů CAN H a CAN L. V posledním režimu je zařízení převedeno do stavu se sníženou spotřebou, ve kterém je možné pouze přijímat [14].

Z důvodu impedančního přizpůsobení musí být na obou koncích sběrnice umístěn zakončovací rezistor  $120 \Omega$ . V případě, že dojde k připojení dalších jednotek na sběrnici a změní se tak topologie sítě, je možné terminátor vyřadit odebráním zkratovací propojky P15 a naopak jej na jiném místě uvést do provozu.

Stejně, jako jsou přenášena data pomocí sběrnice CAN, je přenášen i DCC signál z jednotky generátoru DCC signálu do řídicích jednotek kolejových úseků. Je k tomu využito obdobné zapojení, jako je uvedeno na obrázku 4.5. Jediným rozdílem je, že komunikace probíhá pouze jednosměrně. Tudíž je na přijímací straně využit pouze výstup RXD, ze kterého je DCC signál zaveden do DCC zesilovače uvedeného v 4.2.

### 4.5 Zapojení mikrokontroléru

Řídícím prvkem celé jednotky je 8 bitový mikrokontrolér MC9S08DZ96CLF od výrobce NXP. Jedná se o verzi se 48 piny, 96 KB programové paměti a 6 KB paměti RAM.

K mikrokontroléru je připojen krystal Y1 o frekvenci 8.0 MHz. Zapojení krystalu bylo provedeno podle doporučení v katalogovém listu [15]. Pro vyhlazení napájecího napětí jsou na vstupy Vdd přidány kapacitory C6 a C7. Vstup Vrefh slouží pro přivedení referenčního napětí A/D převodníku. Ke zmírnění zvlnění referenčního napětí byl využit LC filtr. Kapacitor C8 udržuje konstantní hodnotu referenčního napětí a induktor L4 brání skokovým změnám proudu kapacitorem. Výstup D1 je doplněn o pull down rezistor R18, ten je možné využít pouze v případě, že není osazen mikrokontrolér. Jednotku je tak možné provozovat i bez mikrokontroléru jako jednoduchý zesilovač DCC signálu. Obdobně pro výstup D2 a pull up rezistor R17.

Na vstupy mikrokontroléru, které jsou připojitelné k A/D převodníku, je přiváděno napětí z obvodů měřících proudový odběr jednotlivých úseků (OUT A/D1–OUT A/D8) a zpětná vazba H-můstku (U FB). Signál SF poskytuje informaci o stavu H-můstku. Pinem 26 je možné zapínat a vypínat spínaný zdroj +15 V. Piny RxCAN a TxCAN obsluhují obousměrný budič sběrnice CAN.

Zapojení je doplněno o programovací konektor a tlačítko umožňující reset mikrokontroléru. Také je k dispozici jedno tlačítko, které slouží pro ovládání této jednotky. Dále je k mikrokontroléru připojeno 8 červených LED diod, pomocí kterých je signalizován stav jednotlivých kolejových úseků. Stav jednotky je signalizován pomocí RGB LED diody. Například v bezporuchovém stavu bude svítit dioda zeleně, v případě přetížení DCC zesilovače bude svítit červeně.

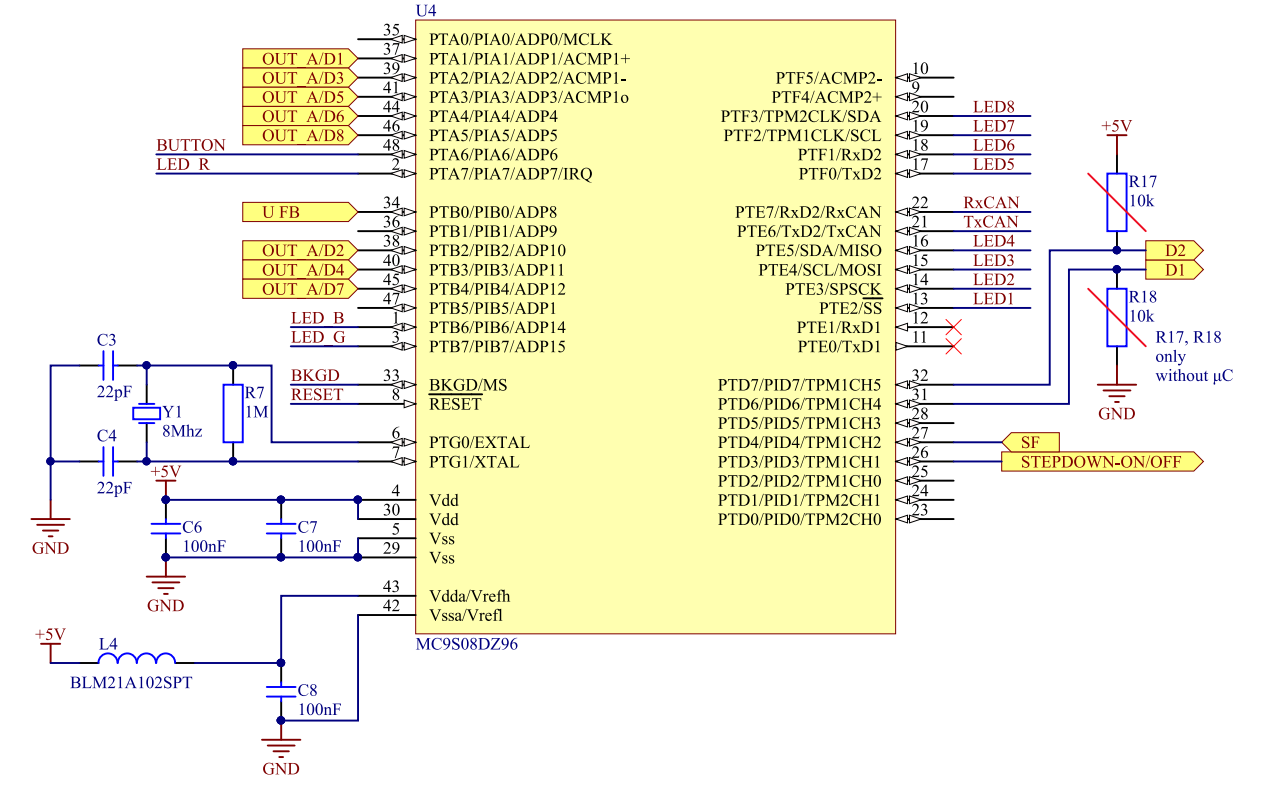

Obr. 4.6: Připojení periferií k mikrokontroléru MC9S08DZ96CLF

5

# Program pro mikrokontrolér

Základním požadavkem na řídicí jednotku kolejových úseků je, aby zesilovala DCC signál a periodicky odesílala do nadřazeného systému informaci o obsazení kolejových úseků.

Program pro mikrokontrolér byl napsán v jazyce C ve vývojovém prostředí Code-Warrior. Periférie mikrokontroléru jsou inicializovány pomocí aplikace Processor Expert. Z důvodu rozsáhlosti kódu bude uvedeno a podrobně rozebráno pouze několik nejpodstatnějších funkcí a stručně shrnut princip hlavní smyčky programu.

#### 5.1 Inicializace a nekonečná smyčka

V programu je nejprve provedena deklarace a nastavení výchozích hodnot proměnných. Poté je spuštěn zdroj trakčního napětí +15 V a následně je resetován H-můstek. Od tohoto okamžiku je zesilovač DCC aktivní. Tímto končí blok inicializace.

Program dále pokračuje nekonečnou smyčkou. V této smyčce je prováděna kontrola následujících událostí.

V případě stisku uživatelského tlačítka na DPS a bezporuchového stavu H-můstku je prodloužena prodleva pro odesílání informace o obsazení kolejových úseků. Tuto prodlevu lze měnit v 8 krocích. Poté je obnovena výchozí hodnota. V opačném případě, tedy pokud bylo detekováno přetížení H-můstku, je proveden reset H-můstku.

Dále je testován příznak, jestli nebyla periferií CAN přijata nová zpráva. Příznak o přijetí zprávy je nastaven hardwarem, pokud dojde k úspěšnému přijetí zprávy. Podle obsahu zprávy je provedena odpovídající akce. Přijetí zprávy je řídicímu počítači oznámeno odesláním potvrzující zprávy. Zprávy, kterými je možné jednotku přenastavit, jsou podrobně popsané v sekci 5.4.3.

Následuje kontrola celkového odebíraného proudu. Mikrokontrolérem je snímáno napětí na zpětnovazebním výstupu H-můstku. Pokud přesáhne kritickou mez 2,16 V (viz. rovnice 4.2), je nastaven příznak chyby. Kontrola je prováděna periodicky až po uplynutí doby 25 ms po resetu H-můstku, a to z důvodu nabíjení kapacit v kolejišti. Při tomto přechodném ději přeroste krátkodobě velikost odebíraného proudu kritickou mez.

Každých 12,5 ms dochází k přetečení časovače TPM1. Pokud je počet přetečení TPM1 větší než nastavená mez, dojde ke změření velikosti protékajícího proudu na všech osmi úsecích/kanálech. Měření začíná spuštěním převodu na prvním kanále. V programu jsou měření na sebe vzájemně navázána a automaticky se dále změří zbývajících 7 kanálu. Změřené hodnoty jsou uloženy do pole. Po vykonání 8 měření jsou změřené hodnoty zprůměrovány a odeslány jako zpráva po sběrnici CAN do nadřazeného systému. Podle velikosti proudu odebíraného jednotlivými úseky je také vyhodnocen stav úseku. V případě, že je detekována nízká hodnota proudového odběru, je úsek označen jako obsazený. Dojde k rozsvícení indikační červené LED diody umístěné na DPS poblíž konektoru pro daný úsek. Pokud je zjištěn vyšší odběr daného úseku, je pravděpodobné, že se na něm pohybuje souprava. Indikační LED dioda se rozbliká.

V případě, že dojde k přehřátí H-můstku, ke zkratu na výstupech nebo k poklesu napájecího napětí, je spuštěno periodické ohlašování této skutečnosti nadřazenému systému. K detekci tohoto stavu je využit zpětnovazební signál SF.

Na konci cyklu je provedeno vyhodnocení stavu celé jednotky. Detekce chyby spočívá v kontrole signálu SF a celkové velikosti odebíraného proudu. Také je kontrolován stav zdroje trakčního napětí. RGB LED diodou je signalizován jeden ze tří následujících stavů:

- *•* Bezporuchový stav zelená barva
- *•* Vypnutý zdroj trakčního napětí žlutá barva
- *•* Přetížení H-můstku červená barva

O dalších událostech je uživatel informován probliknutím modré složky RGB LED diody. Probliknutí značí odeslání nebo přijetí zprávy po sběrnici CAN, také signalizuje stisk uživatelského tlačítka.

Pro lepší představu o funkci programu jsou znázorněny jednotlivé kroky algoritmu na následujícím vývojovém diagramu (obrázek 5.1).

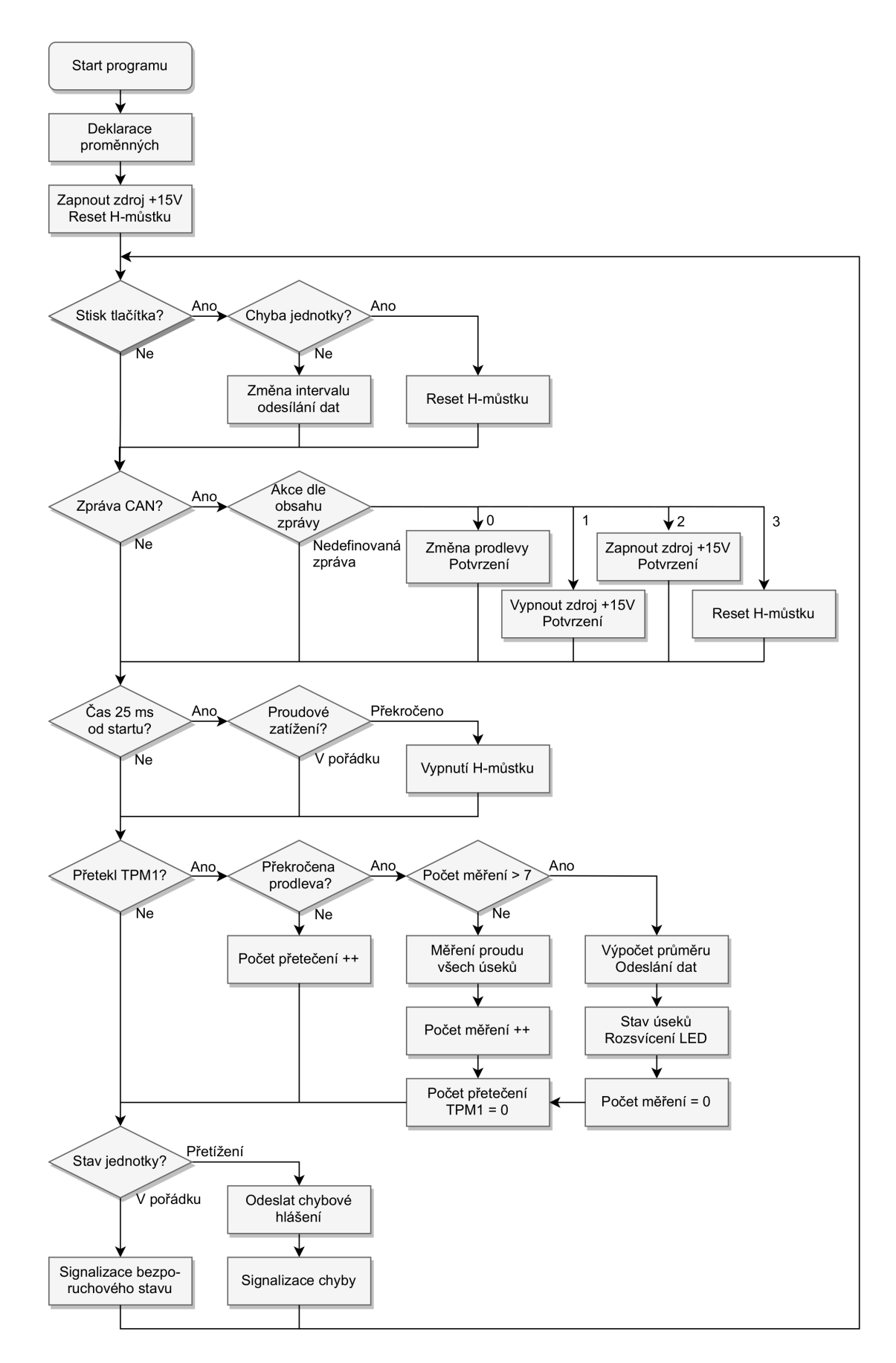

Obr. 5.1: Vývojový diagram programu pro mikrokontrolér

### 5.2 Funkce pro odesílání dat po sběrnici CAN

Při volání funkce je nutné uvést 3 argumenty. Argument pt ID obsahuje identifikátor zprávy, je očekáván 11 bitový identifikátor (podrobněji v 5.4.1). Pointer data obsahuje adresu dat určených k vyslání a proměnná datalength obsahuje délku zprávy v bajtech.

Pokud je vysílací buffer TX0 zaplněn, nedošlo k odeslání předchozích dat a funkce je ukončena. V opačném případě je nastaven identifikátor, buffer je naplněn a data jsou vyslána. Odeslání dat je signalizováno nastavením příznaku RGB blue sloužícího pro bliknutí modrou složkou RGB LED diody.

Na řádku číslo 14 je do pomocného pointeru uložena adresa nultého bajtu registru CANTDSR. Poté je v cyklu while postupně naplněn celý registr daty určenými pro vyslání. Maximální možná délka dat je 8 bajtů, v případě, že jsou data kratší, je cyklus ukončen dříve.

```
1 void send_CAN(uint16_t pt_ID, uint8_t *data, uint8_t datalength)
2 {
3 uint8_t i = 0; //počítání průchodů while cyklu
4 uint8_t *pt_TX_data_buff; //pomocný pointer
5 CANTBSEL = 0x01; //výběr vysílacího bufferu, buffer TX0
6
        if (!CANTFLG_TXEO) //ukončení funkce v případě plného bufferu
               return;
9
10 CANTIDR0 = (uint8_t) (pt_ID >> 3); //nastavení ID zprávy
11 CANTIDR1 = (uint8_t) (pt_ID << 5); //nastavení ID zprávy
12
13 CANTDLR = datalength; //délka datového rámce
14 pt_TX_data_buff = &CANTDSR0; //uložení adresy do pointeru
_{15} while (i < 8) {
16 if (i >= datalength) //ukončení při přesažení délky dat
17 break;
*(pt_TX_data_buff + i) = *(data + i); //plnění CANTDSR
19 i++; //inkrementace proměnné
20 }
_{21} CANTFLG = 0x01; //odeslání dat
22 RGB_blue = 1; //příznak pro probliknutí
23 }
```
### 5.3 Funkce pro měření protékajícího proudu

Po přetečení časovače TPM1 dojde ke změření velikosti napětí, respektive velikosti proudu na všech 8 kanálech. Pokud je měření dokončeno, je nastaven příznak current flag.

Následně jsou naměřené hodnoty připočteny k hodnotám naměřeným v minulém cyklu. Pokud je naměřeno 8 sad vzorků, jsou výsledné hodnoty zprůměrovány. Měření A/D převodníkem je prováděno s rozlišením 12 bitů. Aby bylo možné odeslat naměřené hodnoty v rámci jediné zprávy, je proveden převod na 8 bitů. Hodnoty k odeslání jsou uloženy v poli send\_current, přičemž hodnota na pozici 0 odpovídá kanálu označenému číslem 0 na DPS. Zároveň je provedeno vyhodnocení velikostí proudového odběru jednotlivých úseků. Výsledky jsou uloženy v proměnných led\_channel a led\_channel1. Slouží pro indikaci stavu úseků červenými LED diodami.

Nakonec jsou změřené hodnoty odeslány pomocí funkce send\_CAN. Příznak current\_flag je nulován pokaždé, co jsou nově změřené hodnoty přesunuty do pole uchovávajícího součet hodnot pro výpočet průměru.

```
1 if (current_flag) { //příznak, že byly změřeny všechny kanály
2 for (i = 0; i < 8; i++) { //přesun naměřených hodnot
\alpha avg_current [i] \epsilon += current [i];
4 }
5 meas_number++; //inkrementace počtu měření
6 if (meas_number >= 8) { //splněno, pokud je naměřeno 8 vzorků
7 led_channel = 0; //vynulování proměnných
             led-channel1 = 0;
9 for (i = 0; i < 8; i++) { //příprava dat k vyslání
10 avg_current [i] /= 8;
11 //výpočet průměrné velikosti proudu
12 send_current[i] = (uint8_t)(avg_current[i] >> 4);
13 //převod z 12 bitů na 8
14 if (send_current[i] > occupied) {
15 //označení obsazeného úseku
16 led_channel = led_channel | (1 \le i);
\frac{17}{2}18 if (send_current[i] > occupied1){
<sup>19</sup> //úsek obsazený, zvýšený odběr
20 led_channel1 = led_channel1 | (1 << i);
\hspace{.1cm} 21 \hspace{.1cm}22 avg_current[i] = 0; //postupné vynulování pole
<sup>23</sup> }
24 send_CAN(MY_CAN_ID, &send_current, 8);
25 //odeslání naměřených hodnot
26 meas_number = 0; //vynulování počtu měření
<sup>27</sup> }
28 current_flag = 0; //vynulování příznaku
29 }
```
## 5.4 Komunikace mezi jednotkou a nadřazeným systémem

Pro předávání informací mezi jednotkou a nadřazeným systémem je použita sběrnice CAN. Zprávy jsou po sběrnici přenášeny v datových rámcích. Datové pole rámce poskytuje prostor pro přenos až 8 datových bajtů. Každá zpráva, která je přenášena prostřednictvím

sběrnice CAN, musí mít identifikátor. Protože je použit standardní formát zprávy, je tento identifikátor složen z 11 bitů. Jedno zařízení může jak vysílat, tak přijímat zprávy s různým identifikátorem. Avšak neměla by nastat situace, kdy dvě zařízení vysílají se stejným identifikátorem. V takovém případě by došlo k chybě při arbitráži.

Komunikace probíhá mezi jednotkami a řídicím počítačem v obou směrech. Komunikace mezi jednotkami navzájem není žádoucí, veškeré informace jsou sdíleny prostřednictvím nadřazeného systému.

#### 5.4.1 Vytvoření identifikátoru zprávy

Pro komunikaci jednotek v modelovém kolejišti byl vymyšlen systém, který přiřazuje zprávám identifikátor podle toho, z jaké jednotky pocházejí a jakým směrem se šíří.

11 bitový identifikátor (ID) byl rozdělen na dvě skupiny bitů. Horní 4 bity jsou použity pro identifikaci typu jednotky a rozpoznání směru přenosu zprávy, tvoří jakousi cílovou adresu zprávy. Pokud je zpráva vyslána z nějakého typu jednotky a je určena řídicímu počítači, je tento směr označen jako R. Naopak, pokud byla zpráva vyslána z počítače a příjemcem je jednotka, je směr označen jako W. 4 bity dávají k dispozici prostor pro 16 různých typů jednotek. Tabulka 5.1 popisuje přidělení jednotlivých adres konkrétním typům jednotek. Adresa 0 je využita pro nouzové vysílání, například pro případ okamžitého zastavení provozu na kolejišti, adresy 12–15 nejsou prozatím využity.

| Adresa         | Typ jednotky          | Adresa | Typ jednotky   |
|----------------|-----------------------|--------|----------------|
| $\mathbf{0}$   | Emergency $(W)$       | 8      | Výhybky $(R)$  |
| 1              | $DCC$ generátor $(W)$ | 9      | Návěstidla (W) |
| $\overline{2}$ | $DCC$ generátor $(R)$ | 10     | Točna $(W)$    |
| 3              | DCC zesilovač 1 $(R)$ | 11     | Točna $(R)$    |
| 4              | DCC zesilovač 2 $(R)$ | 12     |                |
| 5              | $DCC$ zesilovač 1 (W) | 13     |                |
| 6              | DCC zesilovač 2 $(W)$ | 14     |                |
| 7              | $V$ ýhybky $(W)$      | 15     |                |

Tab. 5.1: Přiřazení adres konkrétním typům jednotek s ohledem na směr šíření zprávy (adresy jsou uvedeny dekadicky)

Zbylých dolních 7 bitů z 11 bitového identifikátoru zprávy slouží k přesné identifikaci jednotky. Každá jednotka má na sobě napsáno identifikační číslo, které je jedinečné v celém systému kolejiště. K dispozici jsou čísla od 0 do 127, v celém kolejišti tak může být celkem použito až 128 jednotek. Z řídicího počítače je tedy možné zasílat 3 druhy zpráv:

- *•* Broadcast zpráva všem jednotkám (adresa 0)
- *•* Zpráva jednotkám stejného typu (filtrace podle adresy)

*•* Zpráva konkrétní jednotce (filtrace podle adresy a čísla jednotky)

Například mějme jednotku kontrolující výhybky a požadujeme zasílání dat z jednotky do řídicího počítače. Unikátní číslo jednotky je 5. Z tabulky 5.1 zvolíme odpovídající adresu, číslo 8. Převedeme číslo 8 do binární podoby, tedy 1000. Získali jsme horní 4 bity 11 bitového identifikátoru. Dále převedeme číslo identifikující jednotku. Číslo 5 je binárně 101, doplníme jej nulami zleva na 7 bitů – 000 0101. Identifikátor vznikne složením horních 4 bitů se 7 dolními bity. Výsledkem je binární číslo 100 0000 0101. Pro snazší manipulaci je vhodné jej převést do hexadecimální podoby - 0x405.

#### 5.4.2 Zprávy odesílané řídicí jednotkou kolejových úseků

Pokud probíhá přenos informací směrem z jednotky do počítače, jsou k dipozici zprávy uvedené v tabulce 5.2. Identifikátor zprávy je vytvořen v souladu se sekcí 5.4.1, identifikační číslo jednotky je 3.

První zpráva popsaná tabulkou 5.2 jako jediná obsahuje 8 datových bajtů. Každý bajt nese informaci o velikosti proudu odebíraného sledovaným kolejovým úsekem. Tyto zprávy jsou odesílané periodicky. Velikost proudu je v rozsahu 0–255, 0. bajt odpovídá kanálu číslo 0, 7. bajt kanálu číslo 7. Reálnou velikost proudu pro každý úsek lze vypočíst z rovnice 4.3.

Informace o přetížení H-můstku je zasílána periodicky, pokud je tato skutečnost detekována. Ostatní vysílané zprávy slouží pouze jako potvrzení o přijetí nastavovací zprávy z řídicího počítače.

| ID    | Význam dat                                  | Délka [byte] | $0.$ byte              |  |
|-------|---------------------------------------------|--------------|------------------------|--|
| 0x183 | Změřené velikosti proudů                    | 8            | Velikost proudu        |  |
|       |                                             |              | $(0.-7. \text{ byte})$ |  |
| 0x183 | Prodleva odesílání změřených hodnot změněna |              |                        |  |
| 0x183 | 15 V zdroj napětí vypnut                    |              |                        |  |
| 0x183 | 15 V zdroj napětí zapnut                    |              | ີ                      |  |
| 0x183 | H-můstek v provozu                          |              |                        |  |
| 0x183 | Chyba H-můstku                              |              |                        |  |

Tab. 5.2: Zprávy odesílané řídicí jednotkou kolejových úseků (data přenášená datovými bajty jsou uvedena jako čísla v desítkové soustavě)

#### 5.4.3 Zprávy pro konfiguraci řídicí jednotky kolejových úseků

Pokud je zapotřebí měnit parametry řídicí jednotky kolejových úseků, je možné z řídicího počítače vysílat zprávy popsané v tabulce 5.3.

Ve výchozím stavu odesílá jednotka naměřené hodnoty proudového odběru všech osmi úseků každých 100 ms. K prodloužení tohoto intervalu slouží první zpráva z tabulky. Číslo

uvedené v 1. bajtu této zprávy reprezentuje konstantu, kterou je tento základní interval vynásoben. Pokud je uvedeno číslo 0, je odesílání naměřených hodnot pozastaveno. Pokud je zapotřebí obnovit hlášení o proudovém odběru úseků, je nutné odeslat první typ zprávy z tabulky 5.3 a v prvním datovém bajtu musí být nastavena nenulová hodnota.

| ID.   | Význam dat                                 | Délka [byte] | 0. byte | $1.$ byte |
|-------|--------------------------------------------|--------------|---------|-----------|
| 0x283 | Prodleva odesílání změřených hodnot proudů |              |         | $0 - 255$ |
| 0x283 | Vypnutí 15 V zdroje napětí                 |              |         |           |
| 0x283 | Zapnutí 15 V zdroje napětí                 |              |         |           |
| 0x283 | Reset H-můstku                             |              |         |           |
| 0x283 | Restart mikrokontroléru                    |              |         |           |

Tab. 5.3: Zprávy přijímané řídicí jednotkou kolejových úseků (data přenášená datovými bajty jsou uvedena jako čísla v desítkové soustavě)

## 6

# Ověření funkce řídicí jednotky kolejových úseků

## 6.1 Parametry zesíleného DCC signálu

Pro ověření správné funkce DCC zesilovače byly změřeny parametry uvedené v 2.4.2. Amplituda výstupního napětí zesilovače je 15 V. Na obrázku 6.1 jsou viditelné napěťové špičky při přepínání H-můstku, nedochází však k překročení maximálního dovoleného napětí 22 V. Z hlediska napěťových úrovní je zesilovač v souladu s normami NMRA.

Dále byla změřena doba trvání obou částí logických symbolů 1 a 0. V případě logické 1 byla doba trvání první části 59,8 *µ*s a druhé části 60,0 *µ*s. Norma dovoluje rozsah poloviny symbolu logické 1 v rozmezí 55–61 *µ*s, odlišnost trvání první části logického symbolu od druhé části může být až 3 *µ*s. Pro logickou 0 byla pro obě části symbolu naměřena doba trvání 120,0 *µ*s. V tomto případě norma dovoluje rozsah 95–9900 *µ*s. Výsledná kvalita DCC signálu, co se časování týče, je závislá především na přesnosti signálu přijímaného z generátoru DCC signálu.

Posledním měřeným parametrem byla strmost hran zesíleného signálu v oblasti od *−*4 do +4 V. Změřená velikost byla 12,9 V/*µ*s.

Zesílený signál tedy vyhověl ve všech požadovaných parametrech a je úspěšně rozeznán dekodéry připojených lokomotiv. Parametry signálu jsou konzistentní i při vysokém zatížení zesilovače.

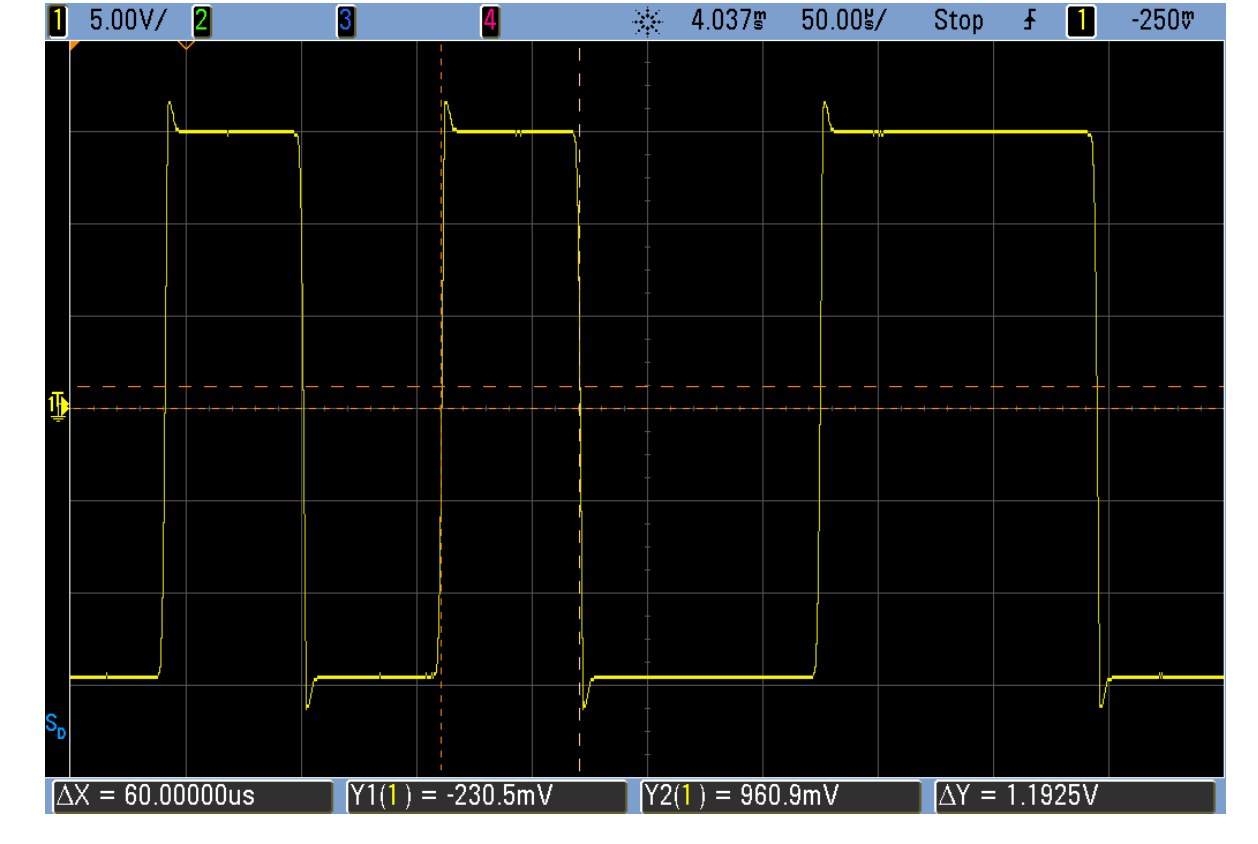

Obr. 6.1: Ověření průběhu zesíleného DCC signálu, zobrazená posloupnost logických hodnot 110

## 6.2 Měření velikosti protékajícího proudu

Nejprve byl změřen odpor jednotlivých dvojkolí ohmmetrem. Naměřené hodnoty jsou uvedeny v tabulce 6.1. V případě, že dvojkolí nebylo upraveno elektricky vodivým lakem, byla hodnota odporu příliš vysoká a neměřitelná. Také byl změřen odpor vagónu jako celku. Vagón byl umístěn na koleje a byl proměřen odpor mezi levou a pravou kolejnicí. Bylo zjištěno, že velikost odporu vagónu umístěného na kolejích neodpovídá předpokládané velikosti odporu vypočtené podle úvahy, že se jedná o paralelní kombinaci odporů jednotlivých dvojkolí. Tento fakt je způsoben nedokonalým propojením kol a kolejnic, nečistoty a koroze těchto součástí významně zvyšují velikost odporu. Výsledná velikost odporu závisí také na natočení dvojkolí vzhledem ke kolejnici a na tlaku, jakým je vagón přitlačován ke kolejím. Z velikosti odporu celého vagónu byla vypočtena předpokládaná velikost protékajícího proudu.

Dále bylo provedeno měření řídicí jednotkou kolejových úseků a zjištěné hodnoty byly přepočteny na proud v mA podle vzorce 4.3. Pro kontrolu byla také měřena velikost proudu odebíraného H-můstkem. H-můstek v nezatíženém stavu odebíral 5,4 mA, proto musely být naměřené hodnoty korigovány. V tabulce 6.1 jsou uvedeny hodnoty po korekci.

| Vagón                             |      | $\overline{2}$ | 3     | 4        | 5     |
|-----------------------------------|------|----------------|-------|----------|-------|
| Odpor dvojkolí 1 $[\Omega]$       | 2750 | 3850           | 2030  | 30000    | 26800 |
| Odpor dvojkolí 2 $[\Omega]$       |      |                |       |          | 5800  |
| Odpor dvojkolí 3 $[\Omega]$       |      |                | 38000 |          | 4800  |
| Odpor dvojkolí 4 $[\Omega]$       |      |                |       |          |       |
| Odpor celého vagónu $[\Omega]$    | 3130 | 4000           | 2130  | 80000    | 4950  |
| Vypočtený proud $[mA]$            | 4,79 | 3,75           | 7,04  | 0,19     | 3,03  |
| Velikost změřená A/D [-]          | 29   | 21             | 46    | $\theta$ | 16    |
| Přepočtená velikost $A/D$ [mA]    | 5,12 | 4,08           | 7,35  | $\theta$ | 3,42  |
| Velikost změřená ampérmetrem [mA] | 4,91 | 3,94           | 7,42  | 0,2      | 3,11  |

Tab. 6.1: Měření odporu několika vagónů, porovnání hodnot vypočtených s hodnotami naměřenými řídicí jednotkou kolejových úseků a ampérmetrem

Porovnáním zjištěných hodnot lze ukázat, že hodnoty změřené řídicí jednotkou kolejových úseků jsou mírně vyšší než hodnoty naměřené ampérmetrem a zjištěné výpočtem. Tato nepřesnost může být způsobena kolísáním zesílení proud zesilujícího snímače, které se mění s frekvencí měřeného signálu. Významně měřené hodnoty také ovlivňuje úbytek na diodě D7, který se mění nelineárně podle velikosti proudu protékajícího diodou (obr. 4.4). Přesnost měření ale nebyla hlavním cílem při realizaci této jednotky. Důležité bylo dosáhnout vysoké citlivosti, aby byla přítomnost kolejového vozidla detekována spolehlivě. V případě vylepšování dosavadního zapojení by bylo vhodné odstranit diodu D7 a RC článek. Bylo by však nutné vyřešit synchronizaci vzorkování s průběhem signálu DCC.

Dále byl změřen proud protékající úsekem při přítomnosti různých druhů lokomotiv. Naměřené hodnoty jsou uvedeny v tabulce 6.2. Měření probíhalo stejným způsobem jako měření vagónů. Z naměřených hodnot lze vypozorovat, že vytvořené zapojení je schopné účinně měřit velikost protékajícího proudu pouze do velikosti přibližně 32 mA. Při vyšších hodnotách proudu dojde k omezení výstupního napětí proud snímajícího zesilovače vlivem velikosti napájecího napětí na úroveň 5 V. Dále se projeví úbytek na Schottkyho diodě přibližně 0,3 V, tudíž je maximální hodnota měřitelná A/D převodníkem 4,7 V. Zvýšení rozsahu by bylo možné provést přepínáním několika měřicích rezistorů.

| Lokomotiva                                            | <b>DHL</b> | Railion | <b>EVB</b> |
|-------------------------------------------------------|------------|---------|------------|
| Stojící - změřeno $A/D$ převodníkem $\lceil - \rceil$ | 111        | 66      | 96         |
| Stojící - přepočtená velikost $A/D$ [mA]              | 15,8       | 10,0    | 13,9       |
| Stojící - změřeno ampérmetrem [mA]                    | 14,3       | 7,8     | 11,5       |
| Jedoucí - změřeno $A/D$ převodníkem $\lceil - \rceil$ | 239        | 234     | 236        |
| Jedoucí - přepočtená velikost $A/D$ [mA]              | 32,6       | 31,9    | 32,2       |
| Jedoucí - změřeno ampérmetrem [mA]                    | 124,6      | 62,6    | 94,6       |

Tab. 6.2: Velikosti proudu odebíraného třemi různými typy lokomotiv, hodnoty naměřené řídicí jednotkou kolejových úseků v porovnání s hodnotami naměřenými ampérmetrem

Nakonec byl kvůli ověření správného nadimenzování měřicího rezistoru změřen nejvyšší možný proud odebíraný lokomotivou. Způsob měření je popsán v 4.3. Maximální hodnota odebíraného proudu byla 520 mA, a to lokomotivou EVB. S použitým rezistorem  $0.75 \Omega$ se jmenovitým výkonem 2W dojde k překročení ztrátového výkonu až při proudu 1,63 A.

Pokud jsou za lokomotivou připojeny vagóny, je také nutné brát v úvahu odpor dvojkolí. Při přidávání dalších vagónů na stejný úsek narůstá velikost odebíraného proudu. Také může dojít k situaci, kdy je jedna vlaková souprava tvořena více lokomotivami, proto je dbán důraz na dostatečnou rezervu ztrátového výkonu měřicího rezistoru.

## 7

# Závěr

Z metod uvedených v kapitole 3 byla vybrána metoda využívající měření úbytku napětí na rezistoru pro rozpoznání obsazeného kolejového úseku. Z měření uvedeného v předchozí kapitole vyplývá, že za použití zvolené metody není možné dosáhnout tak velkého rozsahu, aby bylo možné věrohodně změřit jak proud v řádu jednotek mA, který vyvolávají připojené vagóny, tak proud v řádu stovek mA, který je způsoben lokomotivami v provozu. Proto bylo upuštěno od požadavku rozeznání jednotlivých typů kolejových vozidel. Zřetel byl dbán na spolehlivou detekci obsazeného úseku. Pro zvýšení rozsahu by bylo zapotřebí přepínat mezi několika měřicími rezistory, nebo pro měření malých proudů využít úbytek napětí na diodě a pro měření vyšších proudů měřit úbytek na rezistoru.

Zároveň se naskytuje otázka, jestli je skutečně zapotřebí znát velikost odebíraného proudu. Do měření totiž zasahuje příliš mnoho proměnných, jako je stav povrchu kolejnic, míra znečištění dvojkolí nebo skutečná hodnota zatěžovacích rezistorů ve dvojkolí vagónů. Tyto nedokonalosti mohou měření natolik ovlivnit, že výsledek neposkytne žádnou přidanou hodnotu kromě informace, zda je daný úsek obsazen či nikoliv. Jako vhodnější se tedy jeví metoda využívající úbytek napětí na diodě, jejíž realizace je jednodušší a levnější.

Navržený zesilovač DCC signálu plní požadavky uvedené ve standardech NMRA a byl úspěšně využit pro napájení celého stávajícího systému kolejiště, je správně rozeznán dekodéry připojených lokomotiv.

Firmware jednotky je popsán v kapitole 5. Podle informací uvedených v této kapitole lze s jednotkou jednoduše komunikovat prostřednictvím sběrnice CAN. Veškeré příkazy byly úspěšně vyzkoušeny a jednotka je kompatibilní s řídicí aplikací navrženou pro operační systém Windows.

Výsledkem této bakalářské práce je tedy plně funkční prototyp řídicí jednotky kolejových úseků, který i přes výše uvedené nedostatky plní požadavky uvedené v zadání. Celkově lze shrnout, že byly splněny všechny body zadání.

# Literatura

- [1] BODNAR, David. 3 Amp DCC Booster with LED Power Meter. In: TrainElectronics.com [online]. 7.9.2010 [cit. 8.3.2018]. Dostupné z: http://www.trainelectronics.com/DCC Booster
- [2] WEISSAR, Petr. Mašinky ve službách výuky i vývoje. Trojúhelník. Plzeň: Západočeská univerzita v Plzni, 2009, 2, 16-18.
- [3] STÁREK, Zbyněk a VONDRÁK, Vojtěch. Železniční modelářství pro každého. 1. vyd. Praha: Computer Press, 2004. 208 s. ISBN 978-80-251-0168-1.
- [4] RoboDoupě. Digitální řízení modelové železnice DCC. In: RoboDoupě web nejen o robotice [online]. 28.3.2016 [cit. 12.3.2018]. Dostupné z: http://robodoupe.cz/2016/digitalni-rizeni-modelove-zeleznice-dcc
- [5] STÁREK, Zbyněk. Modelová železnice: Od historie modelů po digitální ovládání kolejiště. 1. vyd. Brno: CPress, 2013. 220 s. ISBN 978-80-251-2199-3.
- [6] Vlaky TT. Projekty FEL [online]. Poslední změna 20.2.2018. [cit. 8.3.2018]. Dostupné z: http://projekty.fel.zcu.cz/index.php/Vlaky TT
- [7] NMRA [National Model Railroad Association]. NMRA Standards and Recommended Practices. National Model Railroad Association [online]. NATIONAL MO-DEL RAILROAD ASSOCIATION, INC. 7.1.2014 [cit. 15.3.2018]. Dostupné z: https://www.nmra.org/index-nmra-standards-and-recommended-practices
- [8] Fairchild Semiconductor. 1N4001 1N4007 General-Purpose Rectifiers [online katalogový list]. 2003 [cit. 16.3.2018]. Dostupné z: http://www.mouser.com/ds/2/149/1N4007-888322.pdf
- [9] Learn about Digital Command Control DCC Open source [online]. Poslední změna 11.2.2018 22:32 [cit. 10.3.2018]. Dostupné z: https://dccwiki.com
- [10] Semiconductor Components Industries [online katalogový list]. LM2576. 2006 [cit. 17.4.2018]. Dostupné z: http://www.onsemi.com/pub/Collateral/LM2576-D.pdf
- [11] NXP Semiconductors [online katalogový list]. MC34931. 2016 [cit. 19.4.2018]. Dostupné z: https://www.nxp.com/docs/en/data-sheet/MC34931.pdf
- [12] KŮS, Václav. Elektrické pohony a výkonová elektronika. Plzeň: Západočeská univerzita, 2005. ISBN 978-80-7043-422-2.
- [13] Texas Instruments [online katalogový list]. INA181, INA2181, INA4181. 2018 [cit. 20.4.2018]. Dostupné z: http://www.ti.com/lit/ds/sbos793d/sbos793d.pdf
- [14] Microchip Technology Inc. [online katalogový list]. MCP2551. 2010 [cit. 17.4.2018]. Dostupné z: http://ww1.microchip.com/downloads/en/DeviceDoc/20001667G.pdf
- [15] Freescale Semiconductor, Inc.[online katalogový list]. MC9S08DZ128. 2015 [cit. 19.4.2018]. Dostupné z: https://www.nxp.com/docs/en/datasheet/MC9S08DZ128.pdf

# Příloha A

# Navržená deska plošných spojů

## A.1 3D model - vrchní strana

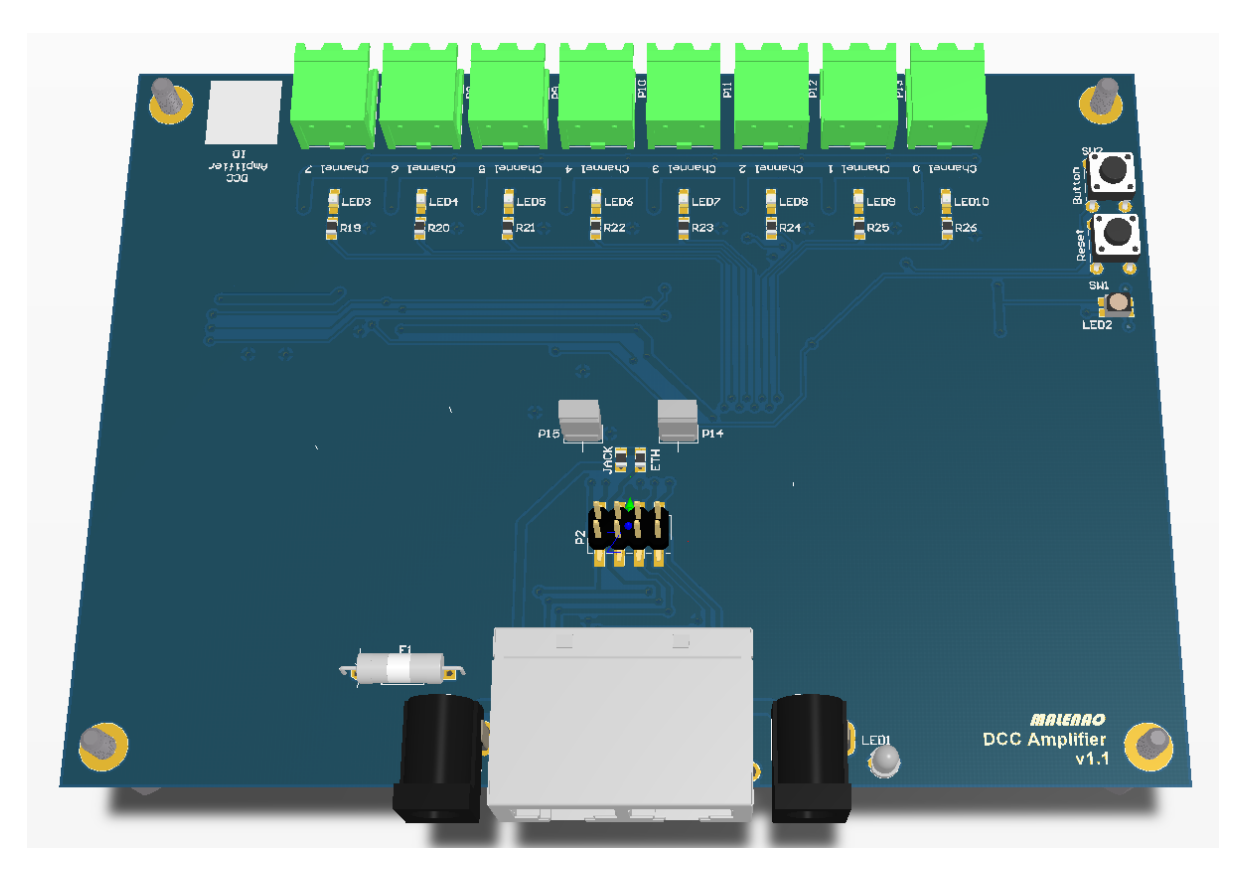

Obr. A.1: Pohled na horní stranu DPS, 3D model z programu Altium Designer 17

## A.2 3D model - spodní strana

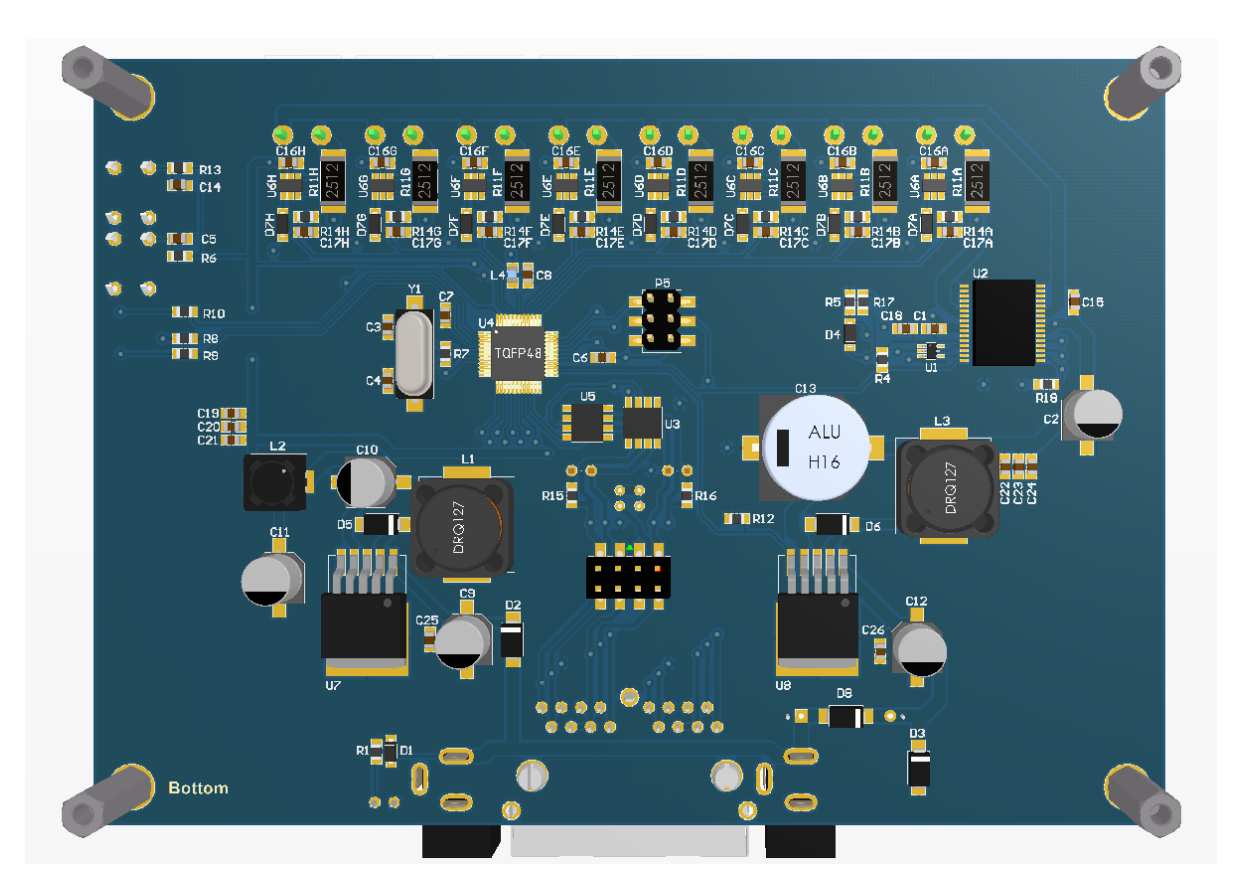

Obr. A.2: Pohled na spodní stranu DPS, 3D model z programu Altium Designer 17

## A.3 Prototyp - vrchní strana

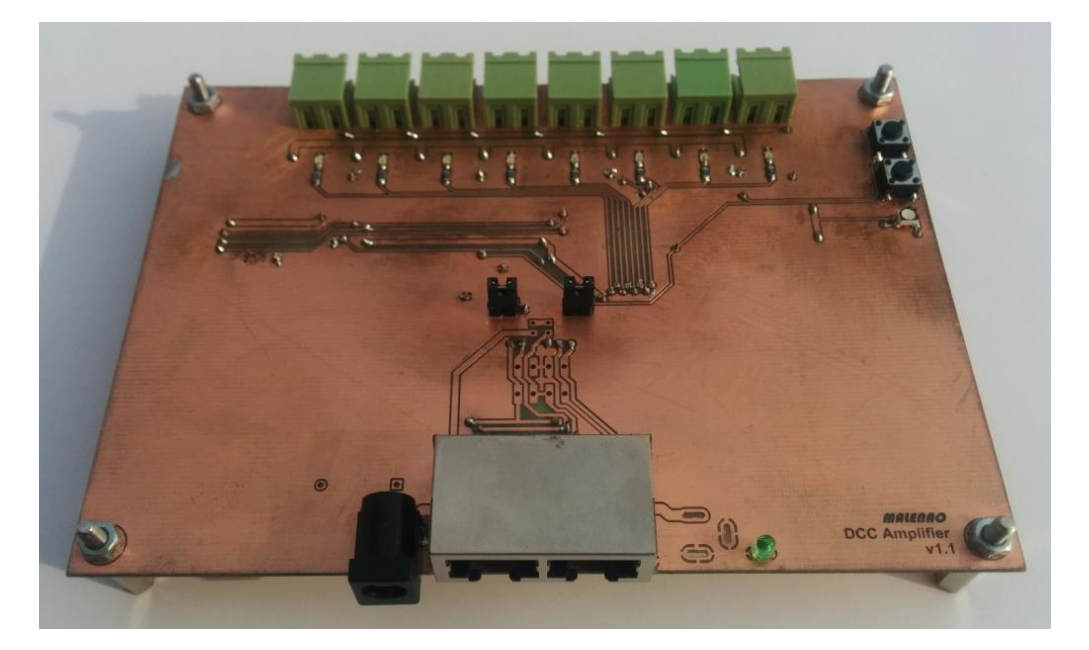

Obr. A.3: Pohled na horní stranu osazené DPS

## A.4 Prototyp - spodní strana

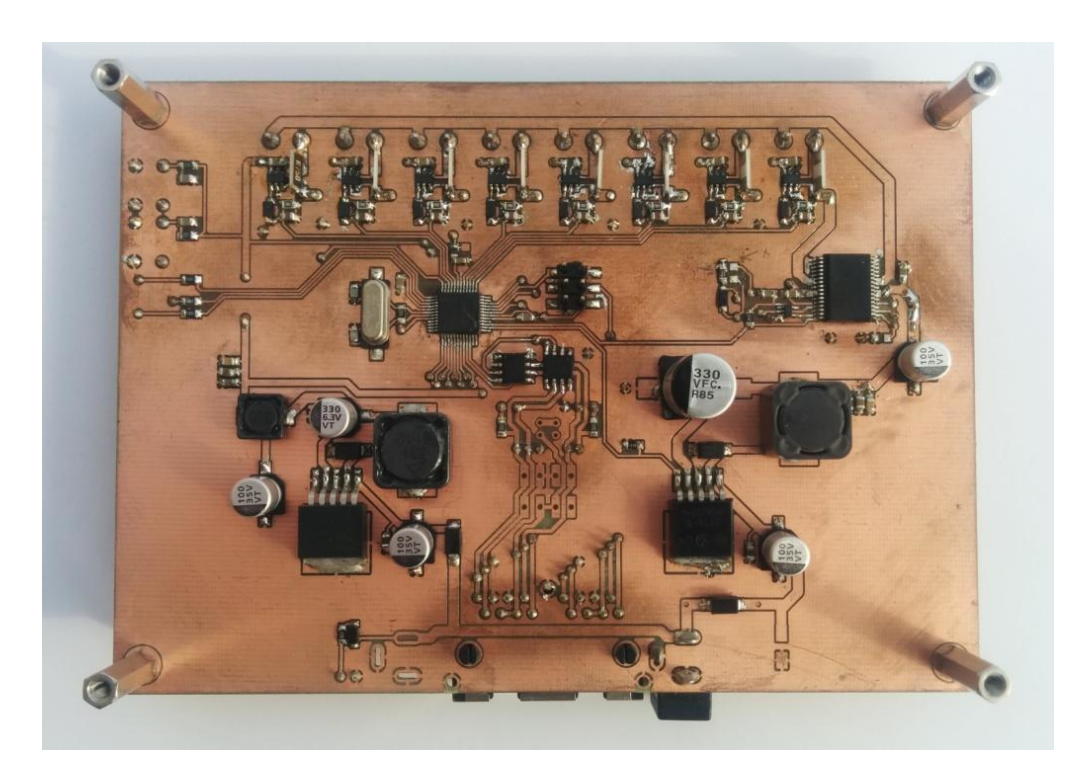

Obr. A.4: Pohled na spodní stranu osazené DPS